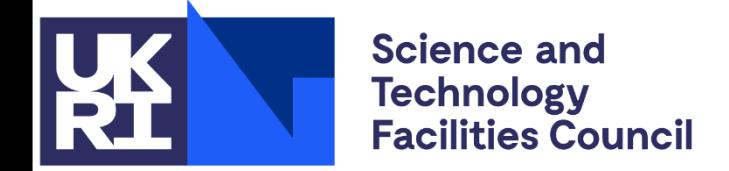

**Particle Physics** 

## **Hands-on Statistics**

Tim Adye, Will Buttinger

Rutherford Appleton Laboratory

PPD Advanced Graduate Lectures 25th May 2023

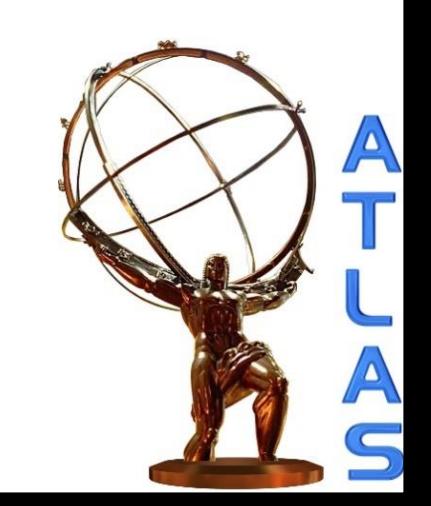

## **Introduction**

- This is not a complete statistics lecture
	- Instead, I hope to introduce some of the statistical techniques used in Particle Physics that may not have been covered by more general statistics courses, and give some hints on how to use them.
- We will only discuss techniques specifically used in Particle Physics today, notably:
	- 1. Frequentist statistics
		- Bayesian used in most other fields
	- 2. profile likelihood ratio in the form developed for the LHC (and used elsewhere)
		- you are probably already familiar with the other common method, least squares  $(\chi^2)$  fit
	- 3. CLs limits on rates, cross-sections, etc.
		- not really used outside our field
	- 4. Unfolding histograms
		- also used in scientific image processing (AKA "deconvolution" or "unsmearing")
- We will not discuss the following techniques, which are more commonly taught in statistics courses
	- 1. combination of results (BLUE etc)
		- I will mention Likelihood combination
	- 2. goodness-of-fit  $(\chi^2,$  KS test, etc)
	- 3. ... or any techniques primarily used on event data, before the final statistical interpretation
		- multivariate discrimination, machine learning, sPlots, etc.

#### Tim Adye - RAL 2

## **Lecture plan**

- Building a model
	- 1. PDF ⊗ data → Likelihood
	- 2. Asimov dataset
- Testing a model
	- examples from LHC Run1 Higgs measurements  $\rightarrow$  all three stages:
	- 3. Measurement
- ➢ break for lunch here?
	- 4. Discovery
	- 5. Exclusion
		- full example in Will's tutorial
- Presenting results without a model
	- 6. Unfolding
	- 7. Summary
- Will be followed by a Hands-on Tutorial this afternoon, run by Will

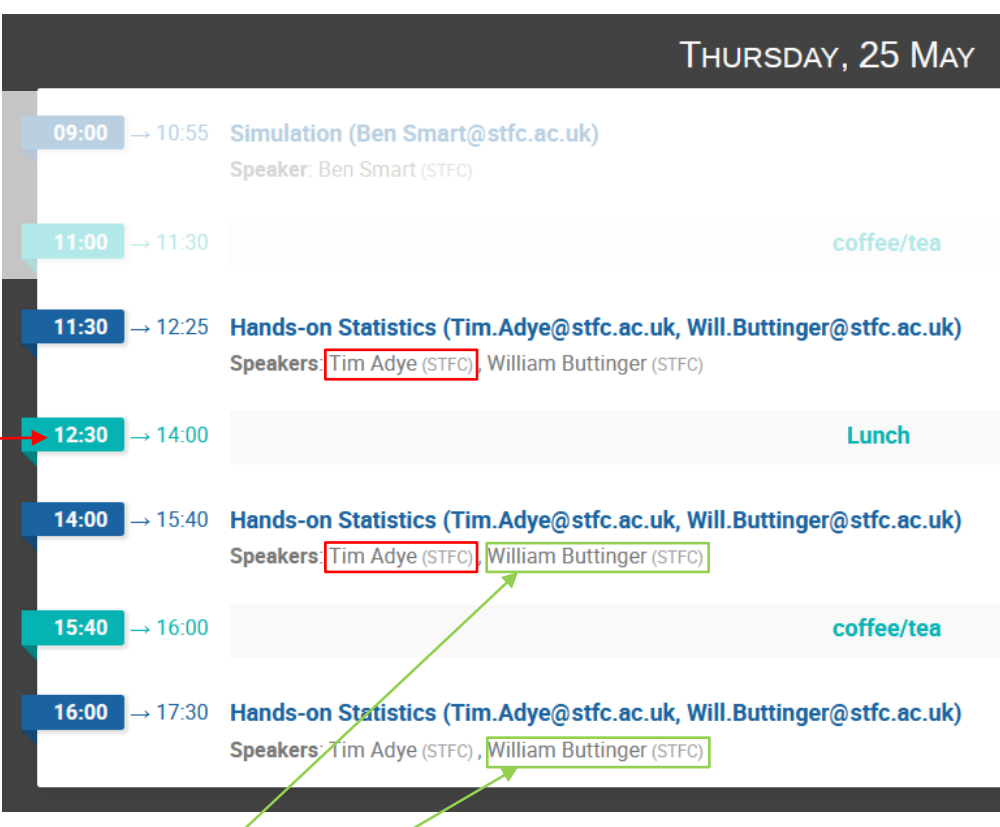

## **Model building**

• All the statistical tests we will be considering are based on the likelihood

 $L(\boldsymbol{\mu}, \boldsymbol{\theta}) = \prod_{c} \prod_{i} P_{c}(x_{i} | \boldsymbol{\mu}, \boldsymbol{\theta}) \cdot \prod_{j} C_{j}(g_{j} | \theta_{j})$ 

- 1.  $L(\mu, \theta)$  is a function of one or more parameters of interest ( $\mu$ ), as well as other nuisance parameters ( $\theta$ )
- 2.  $P_c(x_i|\mu,\bm\theta)$  is the probability density function (PDF) for channel  $c$ , evaluated for each member of the dataset,  $x_i$ 
	- The use (or not) of the parameters,  $\mu$ ,  $\theta$ , in the different channels determines how they are constrained by data
	- eg. for binned data in histogram h, with bins, i,  $P_h(n_i|\mu, \theta) = \text{Poisson}(n_i|v_i(\mu, \theta))$
- 3.  $C_j(g_j|\theta_j)$  are additional PDFs that do not depend on the data
	- eg. constraint terms for systematic uncertainties,  $\mathcal{C}_j\big(g_j\big|\theta_j\big)=\text{Gaussian}(g_j|\theta_j,\sigma_j)$
- Bear in mind:
	- PDFs ( $P_c(x)$  and  $C_i(g)$ ) must be normalised to 1, or a constant independent of  $\mu$ ,  $\theta$ 
		- The likelihood, on the other hand, is not normalised
	- The absolute value of the likelihood ( $L(\mu, \theta)$ ) is irrelevant, only changes WRT  $\mu, \theta$
	- It is usually used as  $-\ln L$ , or more commonly,  $-2\ln L$  $-2\ln L(\boldsymbol{\mu}, \boldsymbol{\theta}) = \sum_{c} \sum_{i} -2\ln P_{c}(x_{i} | \boldsymbol{\mu}, \boldsymbol{\theta}) + \sum_{j} -2\ln C_{j}(g_{j} | \theta_{j})$ 
		- maximum likelihood is at minimum of  $-2\ln L$
		- in the Asymptotic limit,  $-2\ln L$  is distributed like a  $\chi^2$

#### Tim Adye - RAL 5

## **Terminology**

## $L(\boldsymbol{\mu}, \boldsymbol{\theta}) = \prod_{c} \prod_{i} P_{c}(x_{i} | \boldsymbol{\mu}, \boldsymbol{\theta}) \cdot \prod_{j} C_{j}(g_{j} | \theta_{j})$

- Model PDF, function of
	- observables,  $x_i$ , or  $m_{\gamma\gamma}$
	- parameters of interest (POIs),  $\mu$ , eg.  $\mu_{\gamma\gamma}$  and/or  $m_H$
	- nuisance parameters (NPs),  $\theta$ 
		- Mostly give systematic uncertainties
			- eg. luminosity, efficiencies, energy scale, theory uncertainties (signal and background)
- Dataset
	- Set of entries, each containing values of some of the observables,  $x_i$ 
		- binned dataset: each entry contains the contents of a bin
		- unbinned dataset: each entry contains the measured value of the observable for one event
		- Datasets often combined for different channels, even different observables, or combined binned and unbinned
	- Also associated global observables **[1]** that are common to all entries
		- Many of these give central value of a systematic uncertainty used in the constraint term
- A likelihood fit, usually to  $-2\ln L$ 
	- minimises the likelihood with respect to floating parameters
	- depending on the statistical test, some POI/NPs may be fixed

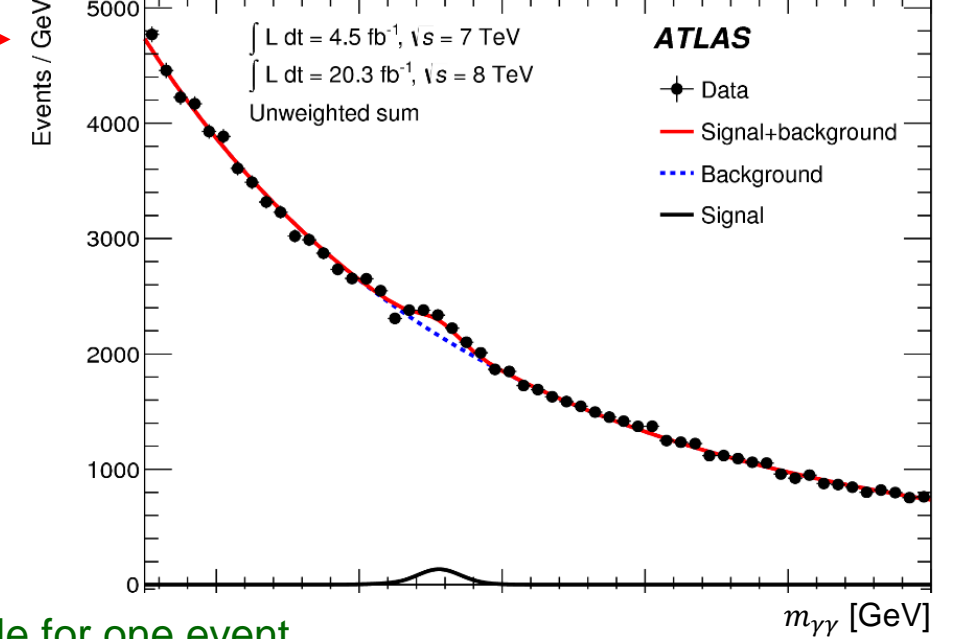

#### Tim Adye - RAL **Hands-on Statistics** 6. The Mands-on Statistics 6. The Mands-on Statistics 6. The Mands-on Statistics 6. The Mands-on Statistics 6. The Mands-on Statistics 6. The Mands-on Statistics 6. The Mands-on Statist

**[1]** Global observables are not currently part of the RooFit dataset, but should be logically associated

## **RooFit**

- [RooFit](https://root.cern/download/doc/roofit_quickstart_3.00.pdf) is a tool for creating models
	- RooAbsPdf: base class for PDFs. Will often be constructed from many PDF types.
		- eg. RooGaussian, RooProdPdf, RooSimultaneous
		- these are functions of each other, and of RooRealVar parameters that can be mapped to fit parameters
		- can be constructed directly from C++ or Python, or via a "factory" from a specification
			- eg. SUM::model (f\*RooGaussian::g(x,m[0],1), RooChebychev::c(x,{a0[0.1],a1[0.2],a2[-0.3]}))
	- RooAbsData: abstract dataset type. Can hold binned and/or unbinned data
	- RooStats::ModelConfig (optional): holds configuration information for a single model
		- PDF, POIs, NPs, observables, etc
	- RooWorkspace: container for PDFs, datasets, and ModelConfigs
		- This can be saved to a workspace.root file to allow separate statistical analysis
		- everything needed should be stored here, allowing sharing, combining, archiving
- RooFit also provides fitting and basic statistical analysis tools
	- RooNLLVar:  $-$  ln  $L$  constructed from PDF and dataset
	- RooMinimizer: uses Minuit to minimise RooNLLVar for specified parameters

## **Higher-level tools**

- 2007: RooFit package in ROOT allows building models and fitting to data using the venerable MINUIT [CERN, 1975–] minimization algorithm
- **2008**: [RooStats](https://twiki.cern.ch/twiki/bin/view/RooStats/) added to ROOT to provide limit-setting functionality
	- a range of different techniques (Frequentist, Hybrid, Asymptotic, and some basic support for a fully Bayesian approach)
	- also introduced the [HistFactory](https://cds.cern.ch/record/1456844/) model specification
		- a way of defining a binned model based on input ROOT histograms and XML metadata files
- **2009–2018**: HistFactory and RooStats heavily used via a multitude of higher-level toolkits
	- Fitting large models took longer and longer **[1]** .
		- Could this be improved by replacing MINUIT with other minimization algorithms running on GPUs?
- **2018**: [pyhf](https://github.com/scikit-hep/pyhf) and [zfit](https://github.com/zfit/zfit) released. They can both exploit GPUs.
	- pyhf: pure-Python implementation of the HistFactory specification
	- zfit: unbinned models minimized using [TensorFlow](https://www.tensorflow.org/)
- **2019–2021**: exploitation and comparison of the new techniques revealed that:
	- GPUs can help unbinned models (zfit), but not so much binned models (pyhf)
	- pyhf's JSON format for HistFactory was a genuine improvement over the previous XML+ROOT format
	- improving [PyROOT](https://root.cern/manual/python/) makes using RooFit just as easy from Python or C++
- **2022**: JSON-format HistFactory is added to RooFit
	- GPU support also in development for RooFit
- **2023**: [xRooFit](https://gitlab.cern.ch/will/xroofit) a new experimental high-level API for RooFit
	- "xRooFit is to RooFit as [Keras](https://keras.io/) is to TensorFlow"

**[1]** At the time of the Higgs discovery, Higgs model fitting with RooStats was the largest single analysis user of ATLAS Grid CPU.

*Advice from Will:* unless your research is specifically on optimizing fitting for statistical analysis, you are best-placed if you *stay as close to RooFit as possible*, safe in knowledge that any worthwhile improvements developed elsewhere will make their way into RooFit in time

## **Asimov dataset**

- An Asimov dataset **[1]** is generated for a particular set of model parameters such that the maximum likelihood best-fit value of all those parameters are equal to their generated values.
	- ie. maximising  $L_A(\mu, \theta | \mu_0, \theta_0)$  will yield  $\hat{\mu} = \mu_0, \hat{\theta} = \theta_0$
	- When used in a statistical test, it will return the result expected from that model configuration
		- eg.  $p_0$  calculated using Asimov dataset generated with  $\mu = 0$  will return the p-value expected from no signal
- Asimov datasets are built as binned datasets, in which the event count in each bin is set to the expected event yield for the chosen model parameters.
	- For unbinned models, a binned distribution is generated with chosen binning fine enough to reproduce all significant features of the model.
	- Note this means the Asimov dataset can look different from data or toy datasets: fractional bin contents or unbinned→binned
- For RooFit models:

dataset = RooStats::AsymptoticCalculator::GenerateAsimovData (pdf, observables);

**[1]** Named for SF author, Isaac Asimov, whose 1955 short story, *Franchise*, envisaged the 2008 US Presidential Election decided by one voter representative of the entire electorate. [[arXiv:1007.1727\]](https://arxiv.org/abs/1007.1727) As an Asimov fan of old, this name makes me very happy.

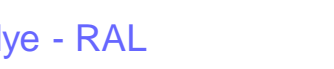

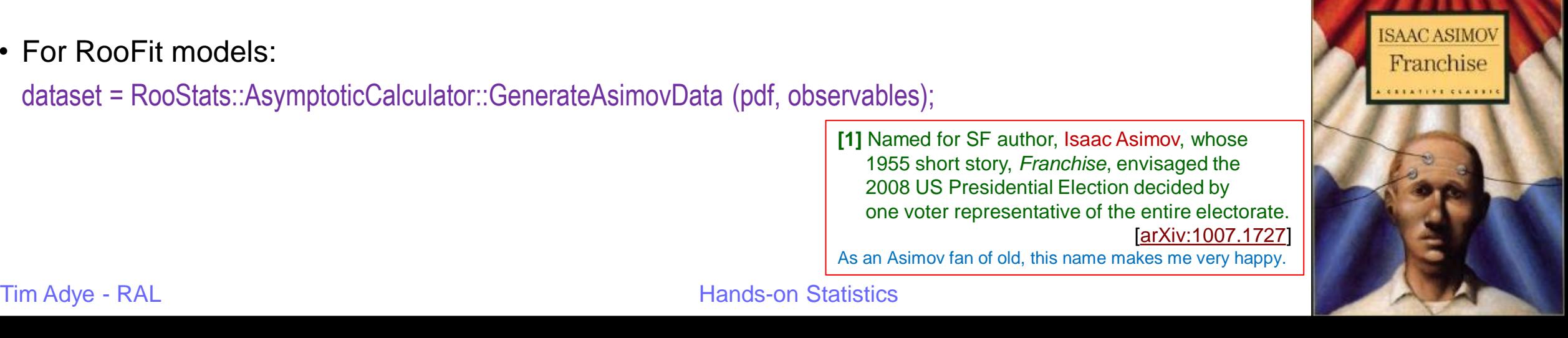

## **Statistical tests**

## **The three ages of discovery**

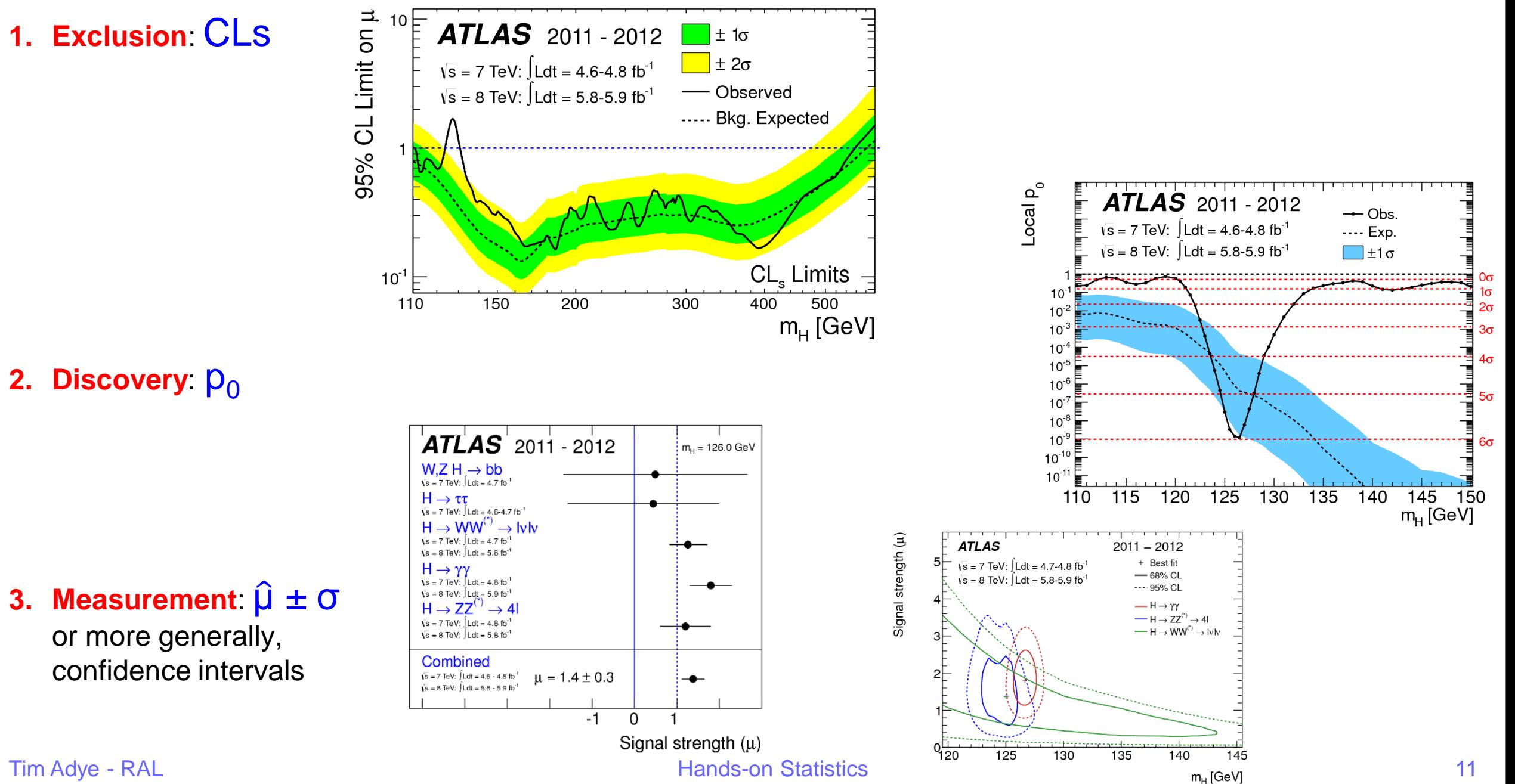

## **Measurement**

## **Measurement: profile likelihood ratio**

 $L(\mu, \widehat{\widehat{\boldsymbol{\theta}}}(\mu))$ 

 $L\big(\,\widehat{\mu},\,\widehat{\boldsymbol{\theta}}% _{T}\big)\equiv\frac{1}{2}\pi \sum_{i=1}^{N}\left( \widehat{a}_{i}\,\,\widehat{\boldsymbol{\theta}}_{i}\,\,\widehat{\boldsymbol{\theta}}_{i}\,\,\widehat{\boldsymbol{\theta}}_{i}\,\,\widehat{\boldsymbol{\theta}}_{i}\,\,\widehat{\boldsymbol{\theta}}_{i}\,\,\,\widehat{\boldsymbol{\theta}}_{i}\,\,\widehat{\boldsymbol{\theta}}_{i}\,\,\widehat{\boldsymbol{\theta}}_{i}\,\,\,\widehat{\boldsymbol{\theta}}_{i}\,\,\,\widehat{\boldsymbol{\theta}}_{i}\,\,\,\widehat{\boldsymbol{\theta}}_{i}\,\,\,\widehat{\boldsymbol{\theta}}_{i}\,\,\,\$ 

- The likelihood is a function of our parameters of interest (POI), here a single  $\mu$ , and various nuisance parameters (NP),  $\theta$ :  $L(\mu, \theta)$ .
	- Note that the  $\theta$  are often dependent on  $\mu$ .
- We form the profile likelihood ratio as:  $\Lambda(\mu) =$ 
	- $\Lambda(\mu)$  can be evaluated with two fits:
		- 1.  $\hat{\mu}$  and  $\hat{\theta}$  are the "best fit" (maximum likelihood estimate, MLE) values of  $\mu$  and  $\theta$
		- 2.  $\widehat{\boldsymbol{\theta}}(\mu)$  are the "conditional best fit" values for all the NPs at a given, specified,  $\mu$ .
- Plot  $-2 \ln \Lambda(\mu)$  against  $\mu$ 
	- Minimum is at  $-2 \ln \Lambda(\hat{\mu}) = 0$  (by definition)
	- In the asymptotic limit (large N),
		- this will be distributed like a  $\chi^2_1$  distribution
			- or  $\chi^2_n$  for  $n$  POIs
		- so 68% confidence interval is the range where  $-2 \ln \Lambda(\mu) < 1$

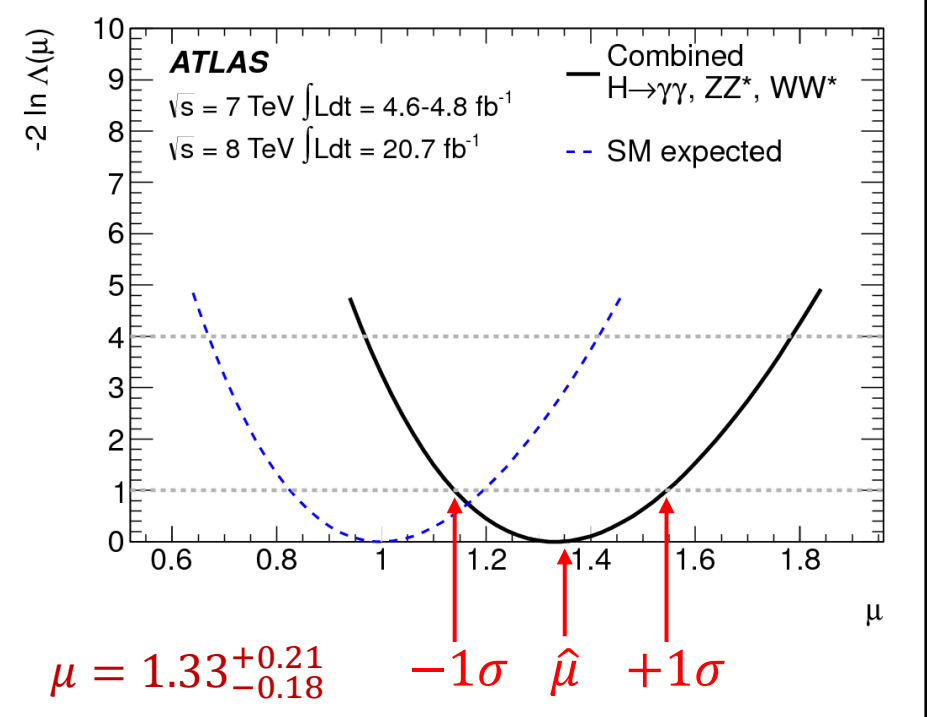

maximise  $L(\mu, \theta(\mu))$  for all  $\theta(\mu)$  with specified  $\mu$ 

maximise  $L(\mu, \theta)$  for all  $\mu, \theta$  (MLE)

[PLB 726 \(2013\) 88](https://atlas.web.cern.ch/Atlas/GROUPS/PHYSICS/PAPERS/HIGG-2013-02/)

- For multiple POIs
	- calculate  $-2 \ln \Lambda(\mu)$  for all points on a grid and

**[1]**  $D^{-1}(\chi_n^2(p)) = \text{ROOT::Math::chisquared\_quantile (p, n)}$ 

- draw contours for regions  $-2 \ln \Lambda(\mu) < D^{-1}(\chi_n^2)$ ,
	- where  $D^{-1}(\chi_n^2)$  is the inverse of the cumulative  $\chi_n^2$  distribution, for n POIs. [1]
	- 2D contours:
		- $D^{-1}(\chi_2^2(68\%)) = 2.30$
		- $D^{-1}(\chi_2^2(95\%)$ ) = 6.18

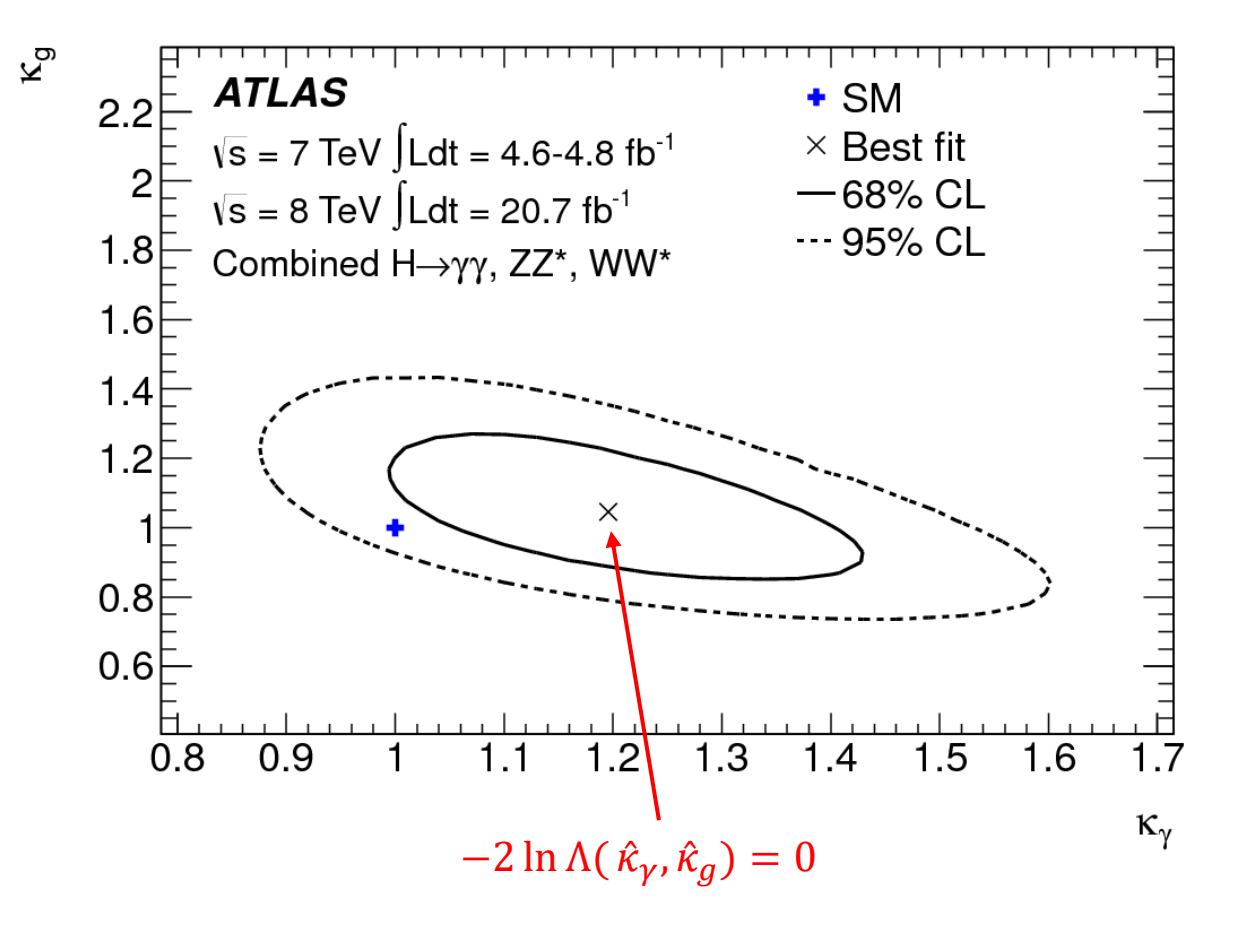

### **Measurement: variations on a theme**

#### disjoint confidence interval:  $\lambda_{\text{tg}}$  = [-2.00, -1.59] ∪ [1.50, 2.07] 95% confidence interval with  $(B_{BSM} \ge 0)$  bound:  $B_{BSM} < 0.34$  $\frac{2}{2}$  In  $\Lambda$ **ATLAS** and **CMS**  $[\kappa_z, \kappa_w, \kappa_t, \kappa_t, \kappa_g, \kappa_\gamma, B_{BSM}]$ **ATLAS** and **CMS**  $[\kappa_{gZ}, \lambda_{WZ}, \lambda_{Zg}, \lambda_{bZ}, \lambda_{\gamma Z}, \lambda_{\tau Z}, \lambda_{tg}]$ <br>
— Observed  $\frac{1}{2}$  In LHC Run 1 ...... SM expected -Observed ..... SM expected  $-2$  $\mathsf 0$  $0.05$ 0.1 0.15 0.2 0.25 0.3 0.35 0.4  $0.45$  0.5  $-3$  $-1$  $\mathbf{1}$ 2 3  $\mathsf{B}_{\mathtt{BSM}}$ multiple contours for different channels and their combination<br> $\frac{1}{2}$ kink due to different sign combinations of profiled NPs:  $|\lambda_{b}x| = 0.58^{+0.16}_{-0.20}$ **ATLAS and CMS**  $\prec$ **ATLAS and CMS**<br>LHC Run 1 -Observed  $2$ LHC Run 1  $\frac{1}{2}$ **B** 68% CL 95% CL Best fit ٠. SM expected  $\star$ ЗF  $2F$ **O**Combined H→γγ ٠  $H \rightarrow WW$  $-2$   $\Box$   $H \rightarrow ZZ$  $0.2$  $0.4$  $0.6$  $0.8$  $1.2$  $\Box$ H $\rightarrow$ bb  $\Box$ H $\rightarrow$ ττ  $|\lambda_{\text{bZ}}|$  Hands-on Statistics  $\frac{|\lambda_{\text{bZ}}|}{\sqrt{1-\frac{1}{1.5}}}\frac{1}{\sqrt{1-\frac{1}{1.5}}}}$  1.5  $\frac{1}{\sqrt{1-\frac{1}{1.5}}}\frac{1}{\sqrt{1-\frac{1}{1.5}}}}$  1.5  $\frac{1}{\sqrt{1-\frac{1}{1.5}}}\frac{1}{\sqrt{1-\frac{1}{1.5}}}}$  1.5  $\frac{1}{\sqrt{1-\frac{1}{1.5}}}\frac{1}{\sqrt{1-\frac{1}{1.5}}}}$  1.5  $\frac$

### **Measurement: scanning the likelihood curve**

• To calculate a single PLR, require two fits:

•  $-2 \ln \Lambda(\mu) = -2 \ln$  $L\!\left(\mu,\widehat{\widehat{\boldsymbol{\theta}}}(\mu)\right.$  $L\big(\,\widehat{\mu},\widehat{\boldsymbol{\theta}}% ,\widehat{\boldsymbol{\theta}}% ,\widehat{\boldsymbol{\theta}}% (\widehat{\boldsymbol{\theta}}% ,\widehat{\boldsymbol{\theta}}% ,\widehat{\boldsymbol{\theta}}% (\widehat{\boldsymbol{\theta}}% ,\widehat{\boldsymbol{\theta}}% ,\widehat{\boldsymbol{\theta}}% (\widehat{\boldsymbol{\theta}}% ,\widehat{\boldsymbol{\theta}}% ,\widehat{\boldsymbol{\theta}}% ,\widehat{\boldsymbol{\theta}}% (\widehat{\boldsymbol{\theta}}% ,\widehat{\boldsymbol{\theta}}% ,\widehat{\boldsymbol{\theta}}% ,\widehat{\boldsymbol{\theta}}% (\widehat{\boldsymbol{\theta}}% ,\widehat{\boldsymbol{\theta}}% ,\widehat{\boldsymbol$  $= -2 \ln L \left( \mu, \widehat{\partial}(\mu) \right) + 2 \ln L(\hat{\mu}, \widehat{\boldsymbol{\theta}})$ 

- The second term is independent of  $\mu$ , so only needs to be evaluated once
- … or not at all, if the minimum can be determined from the curve
	- removes ambiguity from the offset calculated in two ways (unconditional vs conditional fits)
	- should be ~quadratic near minimum, so can use a quadratic interpolation of lowest 3 points
- Can (approximately) cross-check the result with the unconditional fit for  $-2 \ln L(\hat{\mu}, \hat{\theta})$ :
	- $\cdot$   $\hat{\mu}$  should agree within the precision of the fit and of the interpolation
	- inverse Hessian at the minimum is the local covariance matrix, so  $\sigma_0^2 = H^{-1}(\mu, \mu)$ 
		- Minuit will calculate (symmetric) errors from the Hessian
			- run with strategy=2, or call Hesse() explicitly.
		- Minuit's Minos() is similar to the curve scan, but without user control or diagnostic plot
- Example comparison:  $\mu = 1.29^{+0.87}_{-0.65}$  (curve) with  $\mu = 1.29 \pm 0.73$  (Hessian) Tim Adye - RAL 16

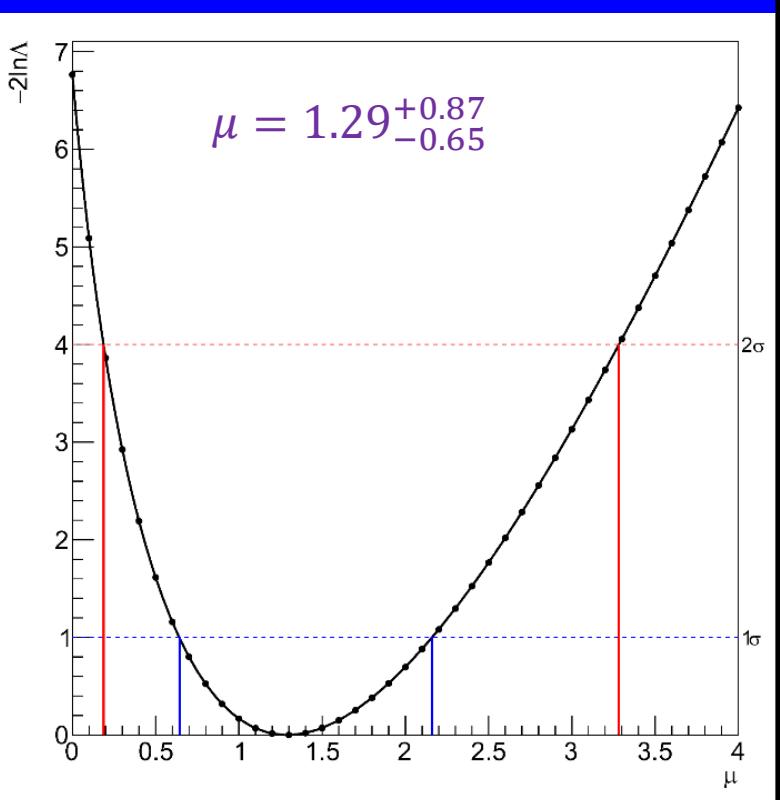

- Sometimes significant CPU requirements
	- Time = (likelihood evaluation time) \* (number of evaluations to fit) \* (number of fits)
	- Mitigations:
		- Simplify likelihood (faster likelihood evaluation)
		- Reduce or combine number of NPs (simplifies likelihood and fewer fit cycles)
		- Use fewer points in scan and interpolate (quadratic or spline)
			- 2D interpolation is more cumbersome
				- ROOT's TGraph2D can do linear interpolation of contours (use GetContourList() to extract)
		- Run different points in parallel, eg. in batch or on the Grid.
- Fit problems
	- 1. Fit failures reported by MINUIT (or other minimiser)
		- often due to flat or otherwise non-parabolic minimum
	- 2. Bumpy curve, kinks, or bad points even if MINUIT says the fit succeeded
	- Possible causes:
		- Numerical precision in likelihood evaluation
		- Undefined component in likelihood evaluation
			- eg. –ve log for some observables, in a region of parameter space that the fit strays into
		- Minuit tolerance settings
		- NPs hitting their parameter boundary
			- error estimate will not be correct, even inconsistent
			- parameter errors vs.  $\sqrt{V_{ii}}$
		- Some POIs or NPs don't budge from initial position
		- Minuit can't "tunnel" from secondary minimum
- For ≥ 3 POIs, it is not often practical to show contours
	- requires scanning a large number of points
	- results not easy to visualise
- Another option is to provide the correlation matrix at the best-fit point for all POIs
	- calculate using inverse Hessian  $\rho(\mu_1, \mu_2) = H^{-1}(\mu_1, \mu_2) / \left(H^{-1}(\mu_1, \mu_1) H^{-1}(\mu_2, \mu_2)\right)^{1/2}$
	- but beware that the correlations at the best-fit can be quite different elsewhere

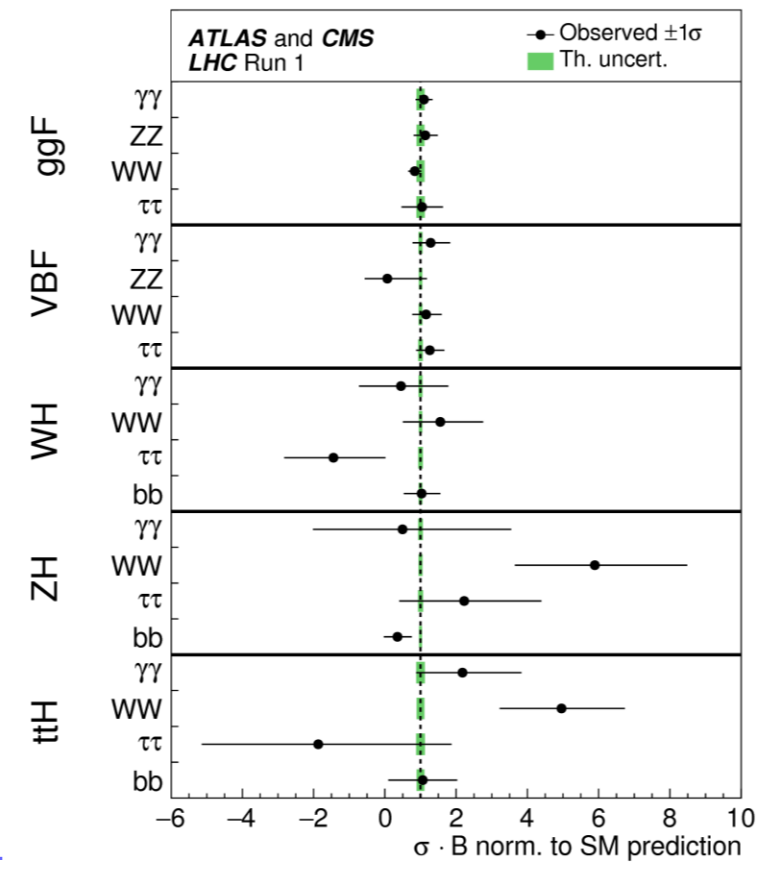

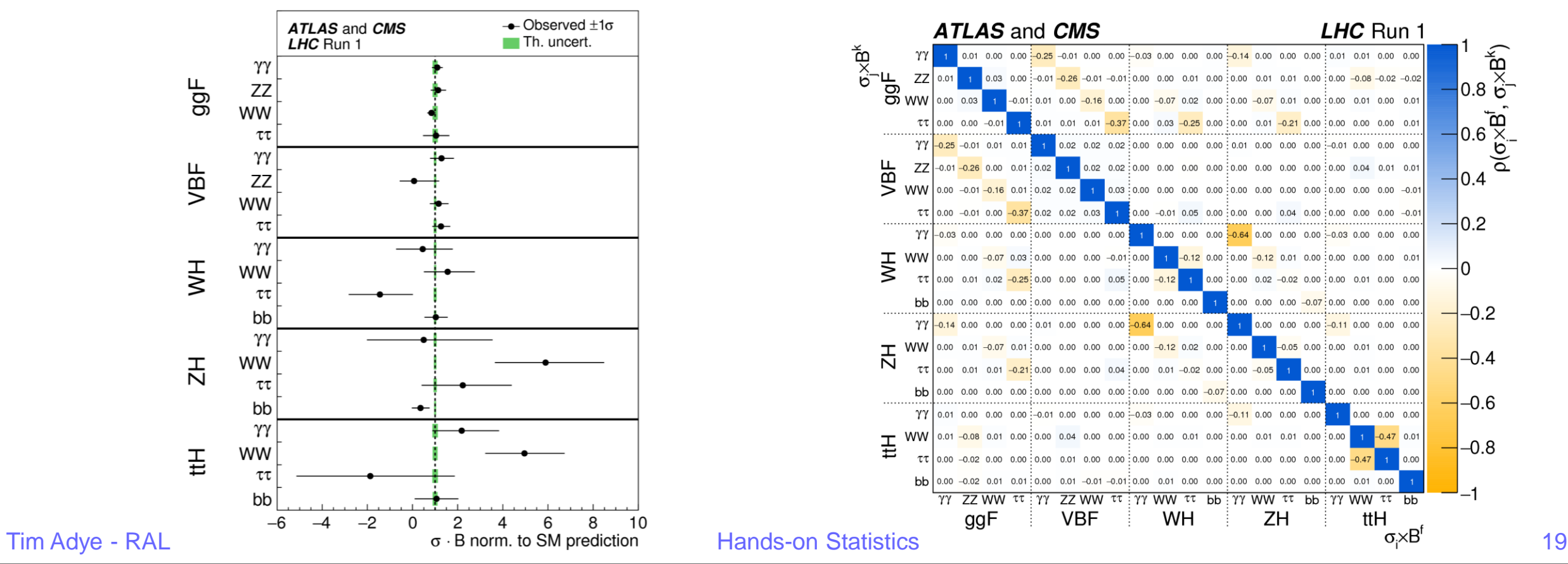

[JHEP 08 \(2016\) 045](https://atlas.web.cern.ch/Atlas/GROUPS/PHYSICS/PAPERS/HIGG-2015-07/)

## **Validation of model**

 $\Delta \hat{\mu}/\Delta \hat{\mu}_{tot}$ 

0.3

• The NPs' effect on a model can be tested by determining -0.3  $-0.2$ their post-fit pulls and impact on the POI • Often (perhaps confusingly) displayed together: Yield (Theory): PDF (gaH) Yield (Theory): branching ratio Resolution (Exp): constant term Yield (Theory) : scales (ggH) 1. NP best-fit value and error Resolution (Exp): material modeling • relative to nominal,  $(\hat{\theta} - \theta_0)/\Delta\theta$ , here Yield (Exp): luminosity (2012) Migration (Theory) : ggF three jets indicated by blue dotted lines at  $0 \pm 1$ . Yield (Exp): photon ID (2011) • refers to scale at the bottom Resolution (Exp Background modelling : Central - low p Migration (Theory) : ggF two jets Yield (Exp): photon isolation (2012) 2. Impact of NP's error on POI Migration (Exp): JES (EtaInterCal) •  $\pm \Delta \hat{\mu} = \hat{\hat{\mu}} (\hat{\theta} \pm \sigma_{\theta}) - \hat{\mu}$ Background modelling . VBF le Yield (Exp): photon ID (2012) • important to check relative sign of impact Resolution (Exp): noise term if correlating NPs in a combined workspace Migration (Theory): UE+PS Yield (Theory) : Higgs pt (ggH) • can use pre-fit (nominal) and/or post-fit NP errors Yield (Theory) : PDF(qqH) Background modelling: Forward - low  $p_{-}$ • refers to scale at the top, here relative to the total error,  $\Delta \hat{\mu}/\Delta \hat{\mu}_{tot}$ **ATLAS** • Size of impact indicates importance of each NP Ldt = 4.5 fb<sup>-1</sup>,  $\sqrt{s}$  = 7 TeV Ldt = 20.3 fb<sup>-1</sup>,  $\sqrt{s}$  = 8 TeV //// Postfit Impact on  $\hat{\mu}$  $H\rightarrow$ γγ,  $m_{H}$  = 125.4 GeV  $-2$   $-1.5$   $-1$   $-0.5$  0 0.5 1 1.5 2 Tim Adye - RAL  $(\hat{\theta} \cdot \theta_0)/\Delta \theta$  20

Pull

Prefit Impact on  $\hat{\mu}$ 

**maybe a good place to break for lunch?**

**Discovery**

## **Discovery significance**

- In the asymptotic limit (large N), the PLR,  $\Lambda(\mu) = \frac{L(\mu, \widehat{\boldsymbol{\theta}}(\mu))}{L(\widehat{\boldsymbol{\theta}}, \widehat{\boldsymbol{\theta}})}$  $\frac{(\mu,\boldsymbol{\theta}(\mu))}{L(\widehat{\mu},\widehat{\boldsymbol{\theta}})}$ , gives the compatibility between  $\mu$  and  $\hat{\mu}$  hypotheses.
	- Where  $\mu$  is a ratio relative to the SM (eg.  $\mu = \sigma/\sigma_{\text{SM}}$ ), we can test
		- 1. Compatibility with background-only hypothesis:  $Z_0 = \sqrt{-2 \ln \Lambda(\mu = 0)}$
		- 2. Compatibility with SM (1 POI):  $Z_{\text{SM}} = \sqrt{-2 \ln \Lambda(\mu = 1)}$
		- 3. Compatibility with SM  $(n \text{ POIs})$ :
	- $Z_\mu$  is the significance (N $\sigma$ ), which (assuming  $\chi_1^2$  for 1 POI) has equivalent p-value,  $\;p_\mu=s\;\Phi(-Z_\mu),\;$  where
		- $\cdot$  s = 1 for single-sided test like  $p_0$  [1]
		- $s = 2$  for double-sided test like  $p_{\text{SM}}$
		- $\cdot$   $\Phi(Z)$  is the Gaussian CDF  $[2]$
- $p_0$  interpreted as the significance of a signal, relative to a background-only hypothesis

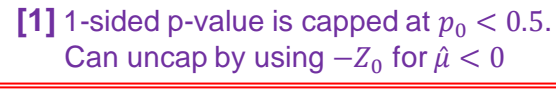

 $[2] \Phi(Z) = \text{ROOT::Math::gaussian_cdf(Z)}$  $\Phi^{-1}(p) = \text{ROOT::Math::gaussian_quantile}(p,1.0)$ 

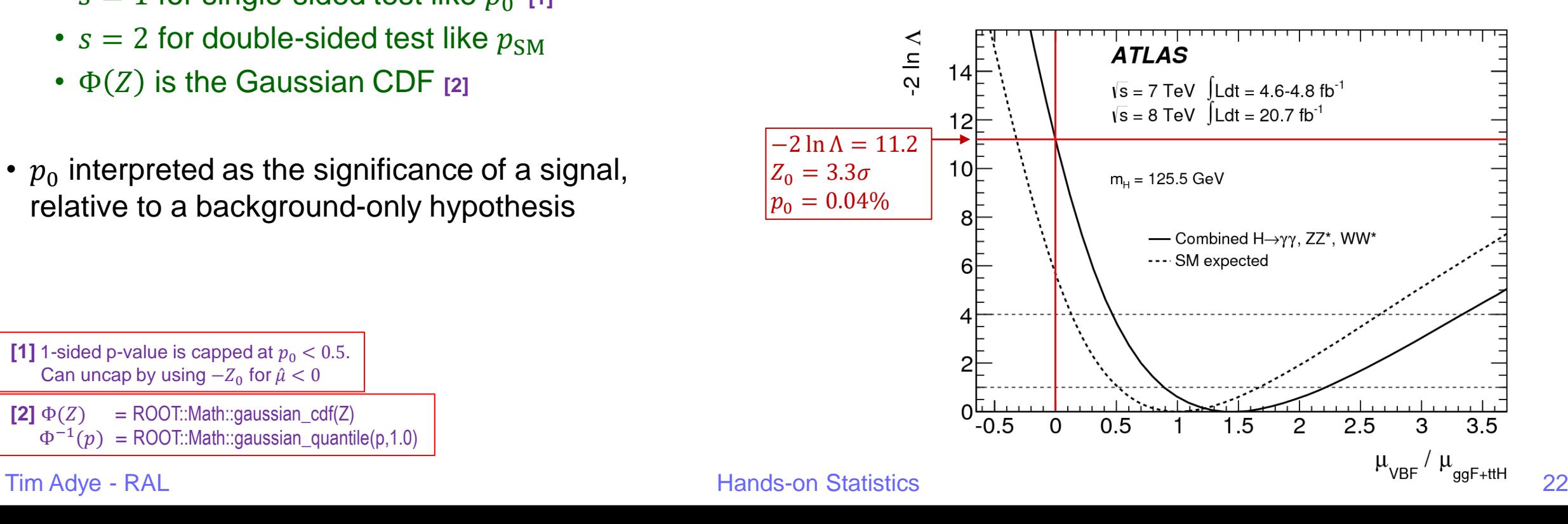

 $^{-1}(\chi_n^2(-2 \ln \Lambda(\mu)))$ 

[PLB 716 \(2012\) 1](https://atlas.web.cern.ch/Atlas/GROUPS/PHYSICS/PAPERS/HIGG-2012-27/)

## **Discovery:**  $p_0$  vs  $m_{\rm H}$

- Each mass hypothesis  $(m_H)$  has its own likelihood function,  $L_{m_H}(\mu, \boldsymbol{\theta}),$  eg.
	- 1.  $m_H$  hypothesis in kinematic fits
	- 2.  $\mu = \sigma/\sigma_{\text{SM}}(m_H)$  so need  $m_H$ -specific SM production XS and decay BR [\[LHC-H-XS-WG\]](https://arxiv.org/abs/1101.0593)
	- 3. each combined likelihood includes accessible decay modes at specified  $m_H$
- $p_0$  vs  $m_H$  plot is the result of ~independent fits to each  $L_{m_H}$   $\scriptstyle [1]$ 
	- The largest local significance is  $6.0\sigma$   $(p_0 \sim 10^{-9})$  at  $m_H = 126.5$  GeV
	- the result of many (part-correlated) searches across the full  $110 \le m_H < 600$  GeV range
	- correct for the "look-elsewhere effect" using Gross-Vitells formula [[arXiv:1005.1891](https://arxiv.org/abs/1005.1891)]:
	- $p_{\text{global}} = p_{\text{local}} + \langle N(c_0) \rangle e^{-(c-c_0)/2} = 10^{-9} + 9 \cdot e^{-6.0^2/2} = 1.4 \cdot 10^{-7} \rightarrow 5.1 \sigma$
- Still using asymptotic approximation, which we may not be confident in for new signal  $\rightarrow$  test with toys

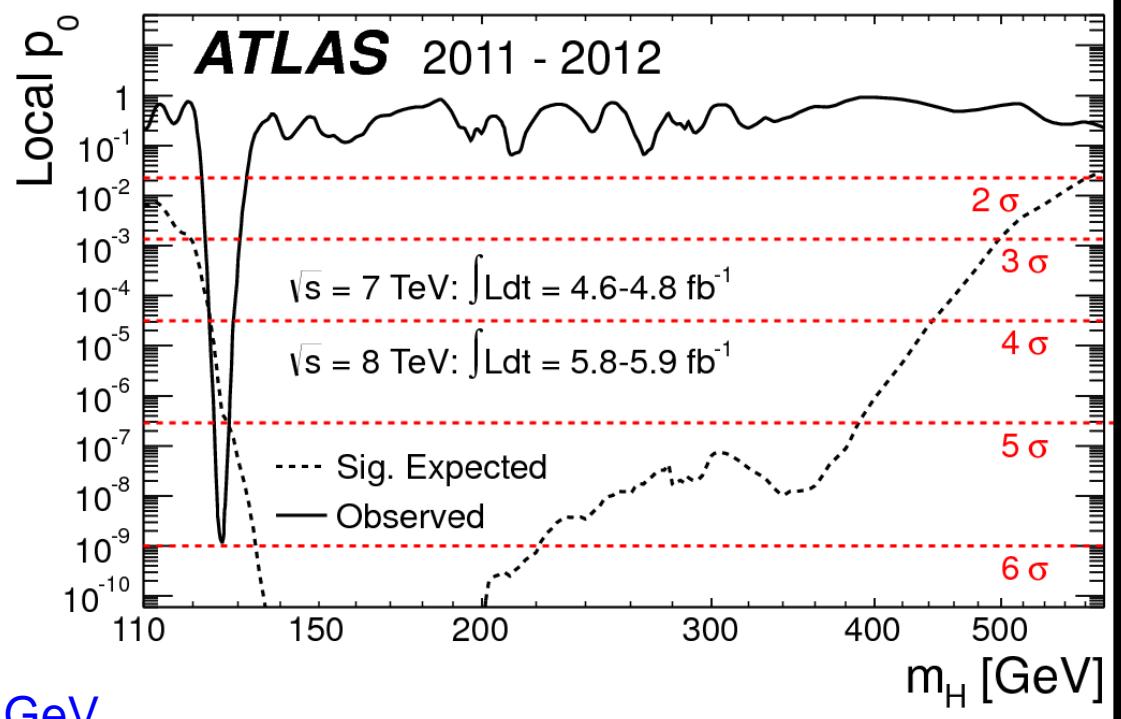

#### Tim Adye - RAL 23

[1] except in  $m_H$  measurement,

use single likelihood  $L(m_{H}, \theta)$ 

## **Discovery with toys**

- [PRD 90 \(2014\) 052004](https://atlas.web.cern.ch/Atlas/GROUPS/PHYSICS/PAPERS/HIGG-2013-12/)
- Toy MC (AKA "Monte Carlo pseudo-experiments") can be generated directly from the components of the likelihood function
	- 1. For each toy, generate
		- 1. toy dataset (pdf.generate(obs)), with  $\mu$ ,  $\theta$  determined from expectation or fit to data
		- 2. set of global observables (pdf.generate(globObs))
			- simulates variation of "NP truth"
	- 2. Calculate a test statistic,  $t_{\mu} = -2 \ln \Lambda(\mu)$ , requiring:
		- 1. conditional fit, under hypothesis being tested, eg.  $\mu = 0$ , background-only for  $p_0$
		- 2. unconditional fit for best-fit  $\hat{\mu}$  for this toy
	- 3. for signal significance, use one-sided capped-below profile likelihood ratio:

 $q_0 = \{$  $t_{\mu=0}$  if  $\hat{\mu}>0$ 0 if  $\hat{\mu} \le 0$ 

• The observed p-value is just the fraction of toys with test statistic larger than the observed:

•  $p_0 = N_{\text{toys}} (q_0 > q_{0,\text{obs}}) / N_{\text{toys}}$ 

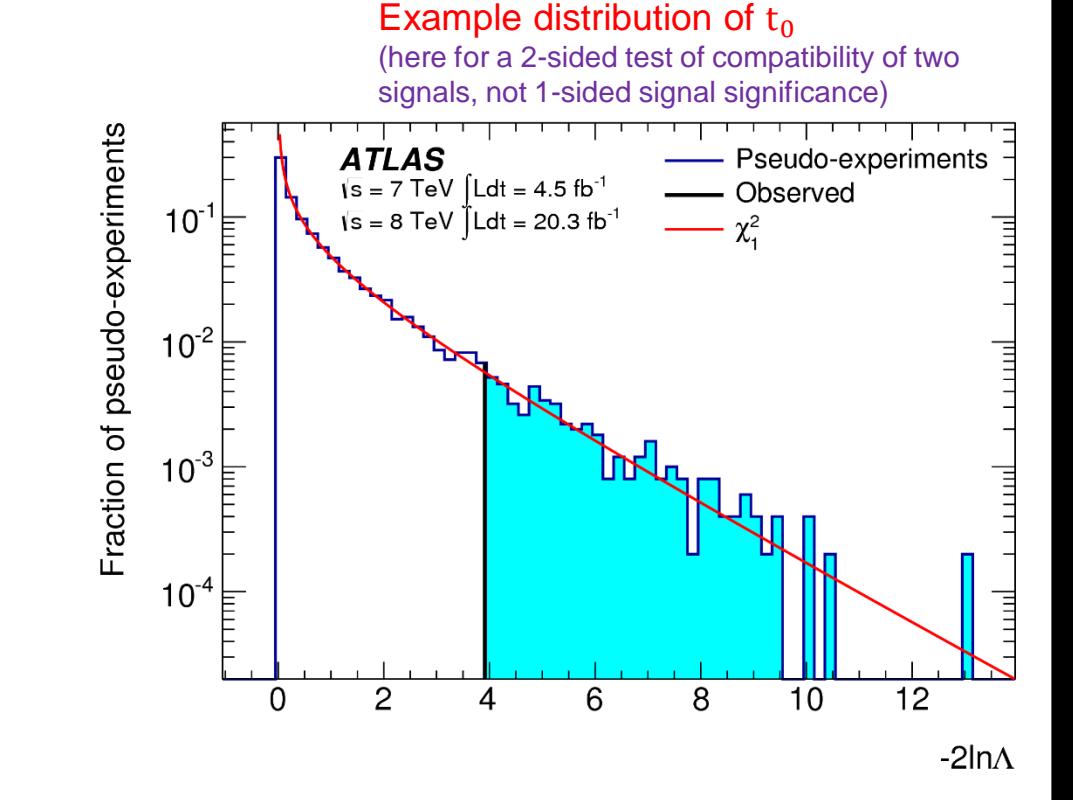

- For the 2012 ATLAS Higgs discovery
	- the 6.0 $\sigma$  local significance was reduced to 5.9 $\sigma$  by including the effect of energy-scale systematics
	- Significance of ESS could only be measured using toys at  $m_H = 126.5$  GeV
		- limited by CPU time available (used extrapolation from 300k toys)
- The cross-check with toys is more clearly seen with a previous sample
	- lower significance  $\rightarrow$  smaller number of toys required

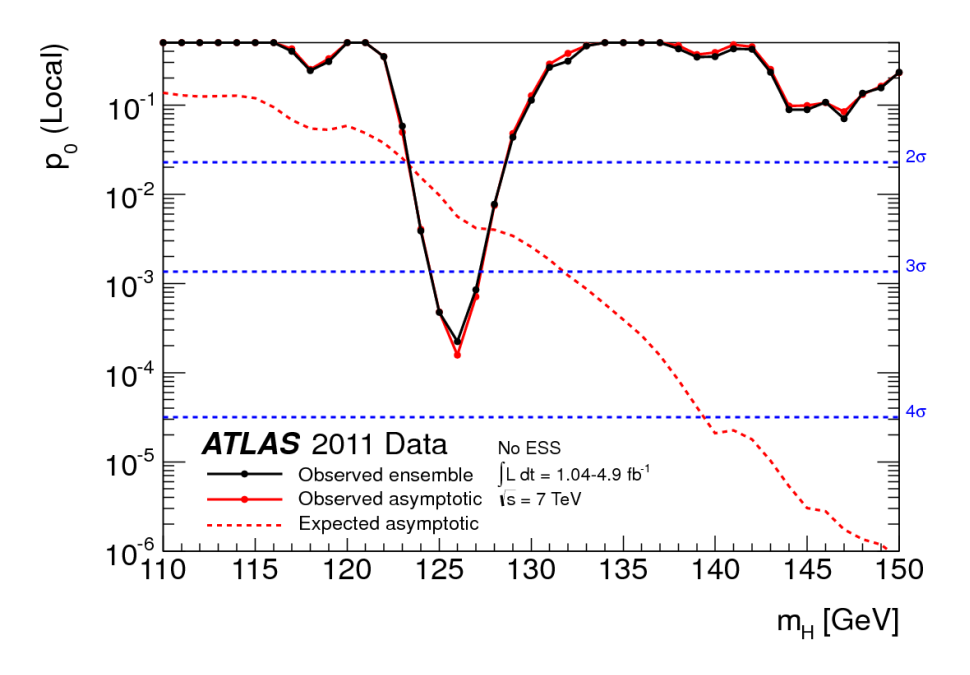

[PLB 716 \(2012\) 1](https://atlas.web.cern.ch/Atlas/GROUPS/PHYSICS/PAPERS/HIGG-2012-27/)

[PLB 710 \(2012\) 49](https://atlas.web.cern.ch/Atlas/GROUPS/PHYSICS/PAPERS/HIGG-2012-03/)

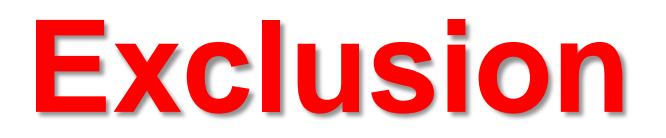

## **Exclusion: finding upper limit with CL**

- To set a limit the null-hypothesis is a particular signal+background hypothesis
	- here called  $p_{\mu} = CL_{s+b}$
- For an upper limit, we only want to exclude values below the limit
	- use test statistic: one-sided capped-above profile likelihood ratio

 $q_{\mu} = \{$  $t_{\mu}$  if  $\hat{\mu} < \mu$ 0 if  $\hat{\mu} \ge \mu$ 

- In particle physics, we often use CLs instead of  $CL_{s+h}$  to set upper limits
	- CLs divides the tested p-value  $(p_\mu = CL_{s+b})$  by the background-exclusion p-value  $(p_b = CL_b)$
	- $p_{\text{CLS}} = p_{\mu}/p_b$ 
		- with the expected background,  $p_b = 0.5$ , so this usually has little effect, but it is useful to inhibit a background fluctuation spuriously excluding a hypothesis to which we have little sensitivity
- $p_{\mu}$  and  $p_b$  can be estimated with toys similar to the procedure for discovery

Will will explain this in detail in the tutorial

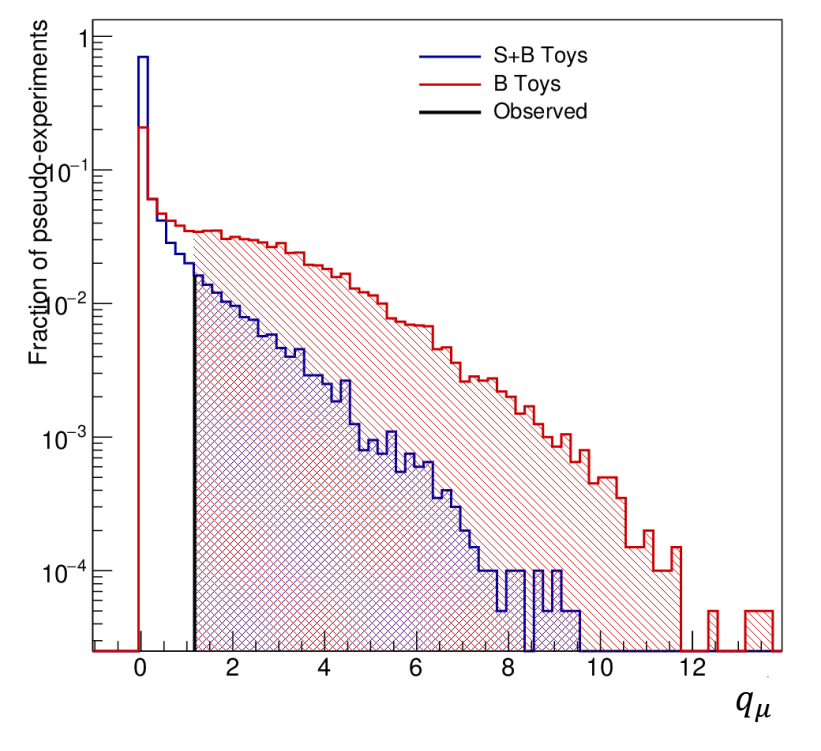

## **Exclusion: CLs asymptotic approximation**

- Asymptotic limit obtained using the procedure from Asimov Paper [[arXiv:1007.1727\]](https://arxiv.org/abs/1007.1727)
	- null hypothesis follows a  $\chi^2$  distribution with a δ-function at  $q_\mu = 0$
	- alternative hypothesis follows a non-central  $\chi^2$  distribution
		- non-centrality parameter related to  $q_{\mu}$ (Asimov)
- Various tools to calculate asymptotic p-values, eg.
	- RooStats::AsymptoticCalculator
	- provided with hands-on tutorial:

Will will explain this in detail in the tutorial

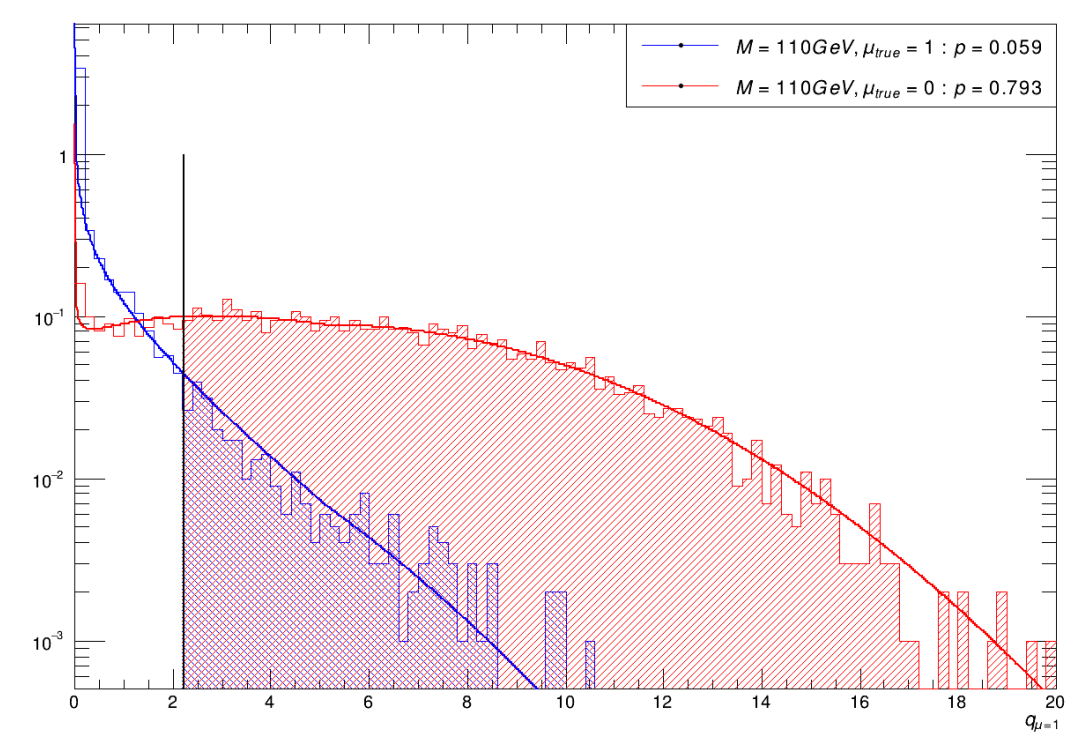

#### Tim Adye - RAL 28

## **Exclusion limit setting with CLs**

- For a 95% CL limit, reject a particular  $\mu$  (s+b) hypothesis if  $p_{CL,s} \leq 0.05$ .
	- to obtain a limit, find  $\mu_{\rm up}$ , the  $\mu$  value for which  $p_{\rm CLs} = 0.05$
- For toys, this means generating/fitting toys for various  $\mu$  and interpolating  $\mu_{\rm up}$ 
	- much faster to use asymptotic approximation
		- but may need to test validity using toys, eg. when only a few events

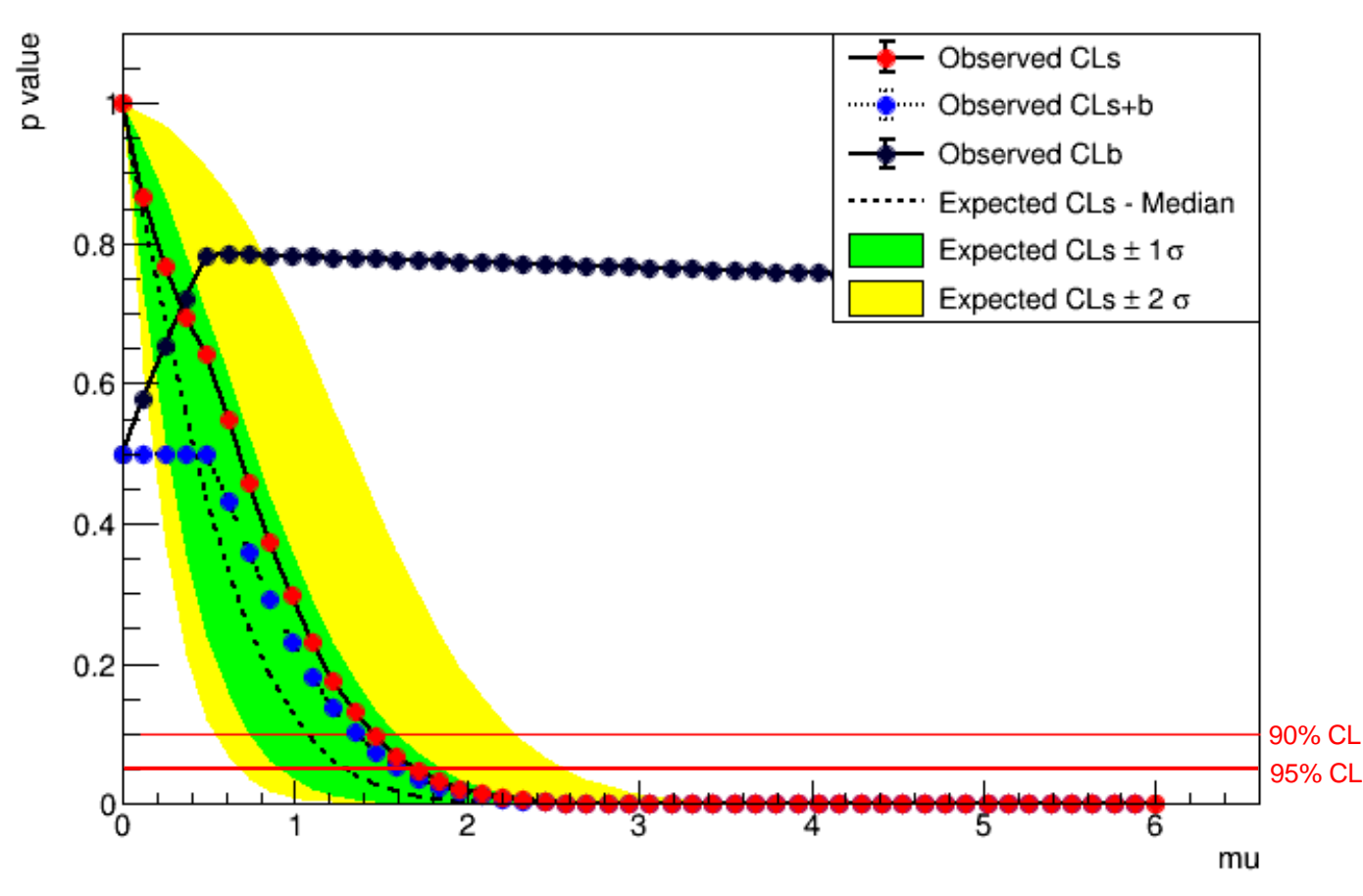

Will will explain this in detail in the tutorial

## **Exclusion limit vs**  $m_H$

- In Higgs search, plot  $\mu_{\rm up}$  vs  $m_H$ 
	- different likelihood for each  $m_H$ , as before

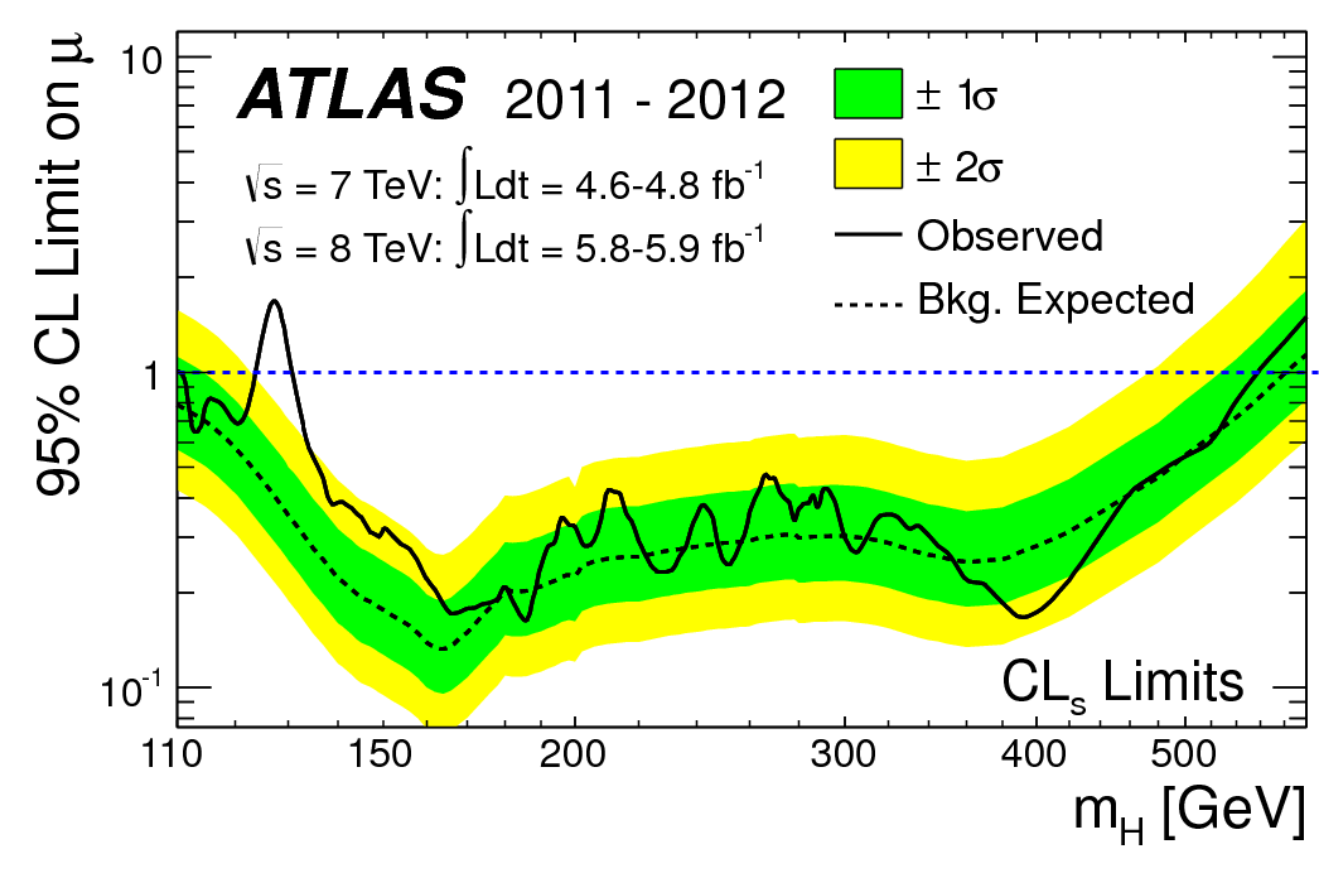

- In Higgs search, plot  $\mu_{\rm up}$  vs  $m_H$ 
	- different likelihood for each  $m_H$ , as before

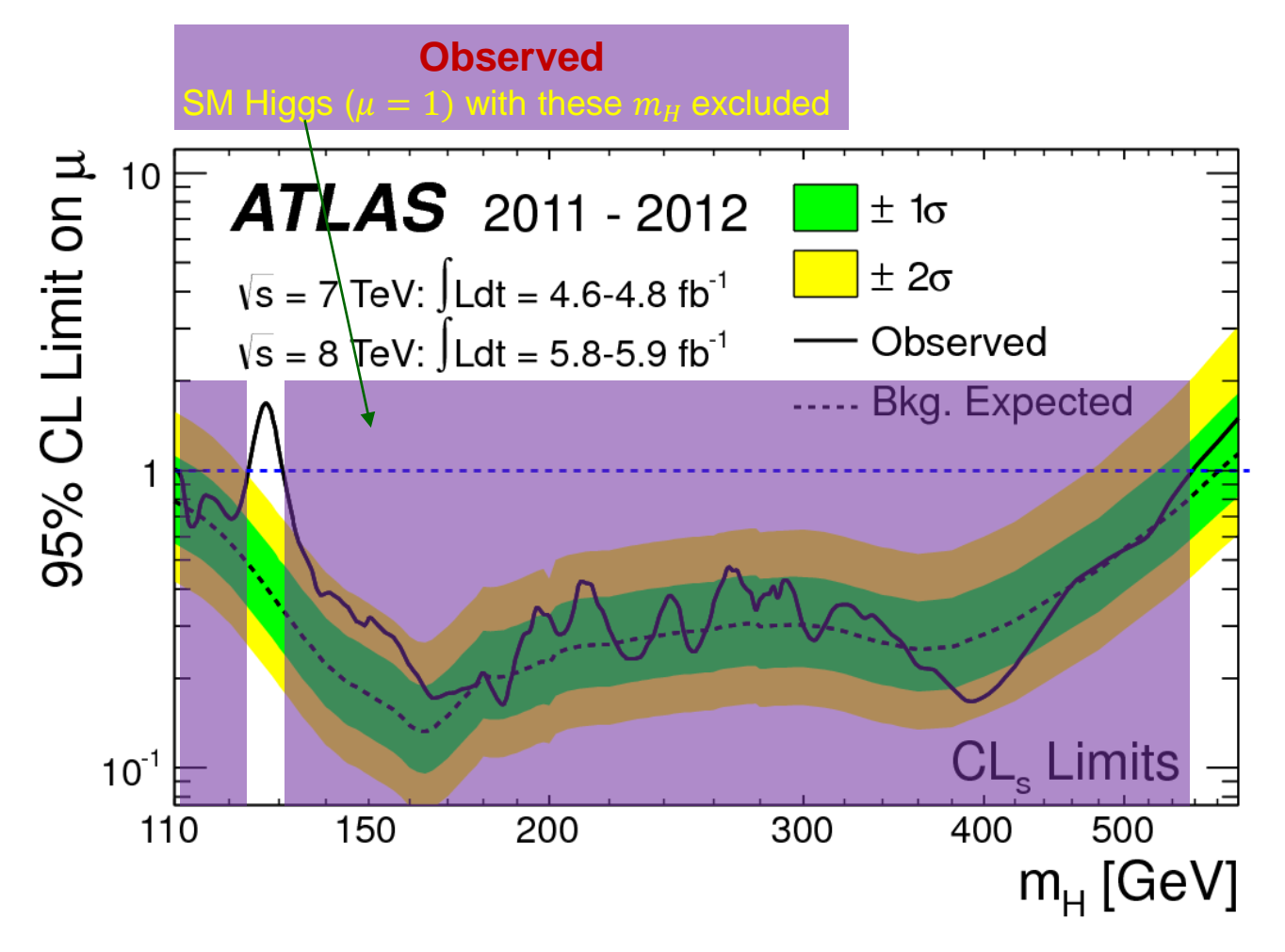

- In Higgs search, plot  $\mu_{\rm up}$  vs  $m_H$ 
	- different likelihood for each  $m_H$ , as before

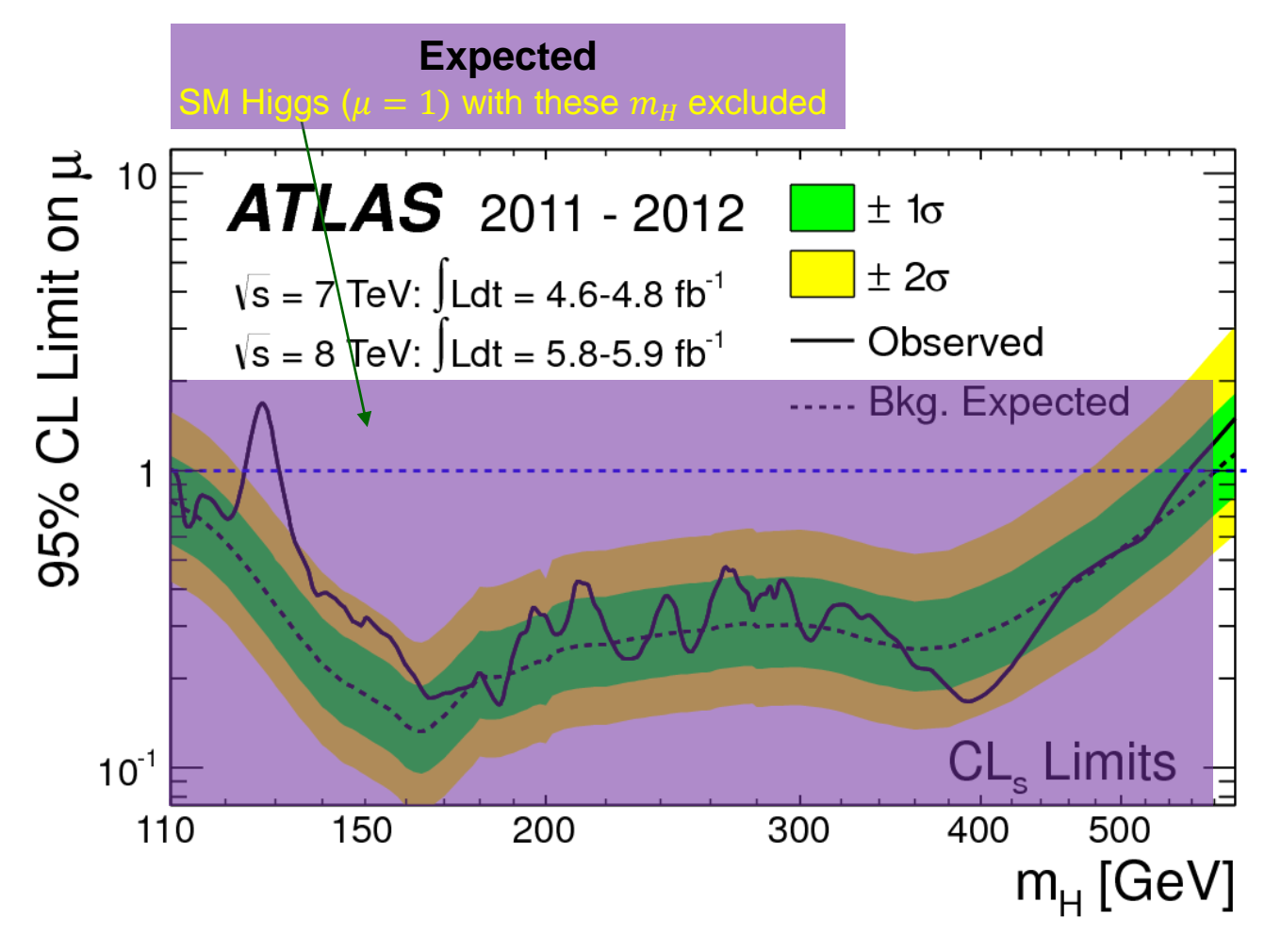

## **Unfolding**

## **Unfolding – the problem**

- In other fields known as "deconvolution" or "unsmearing"
	- often applied to "correct" images; we normally use it for histograms
- Given a "true" distribution,  $\mu_j$ , that is corrupted by measurement/detector effects, described by a response matrix,  $R_{ij}$ , and background,  $\beta_i$ , we measure

$$
\nu_i = \sum_{j=1}^N R_{ij}\mu_j + \beta_i \qquad \text{or} \quad \nu = R\mu + \beta
$$

- This may involve
	- 1. bin migration and smearing
		- events moving between bins (off-diagonal  $R_{ij}$ )
		- if not this, then don't bother with unfolding
	- 2. inefficiencies
		- undetected events ( $\epsilon_i = \sum_{j=1}^{N} R_{ij} < 1$ )
	- 3. background / fake events
		- measured events not from true distribution ( $\beta_i > 0$ )
- We use unfolding to try to recover the true distribution

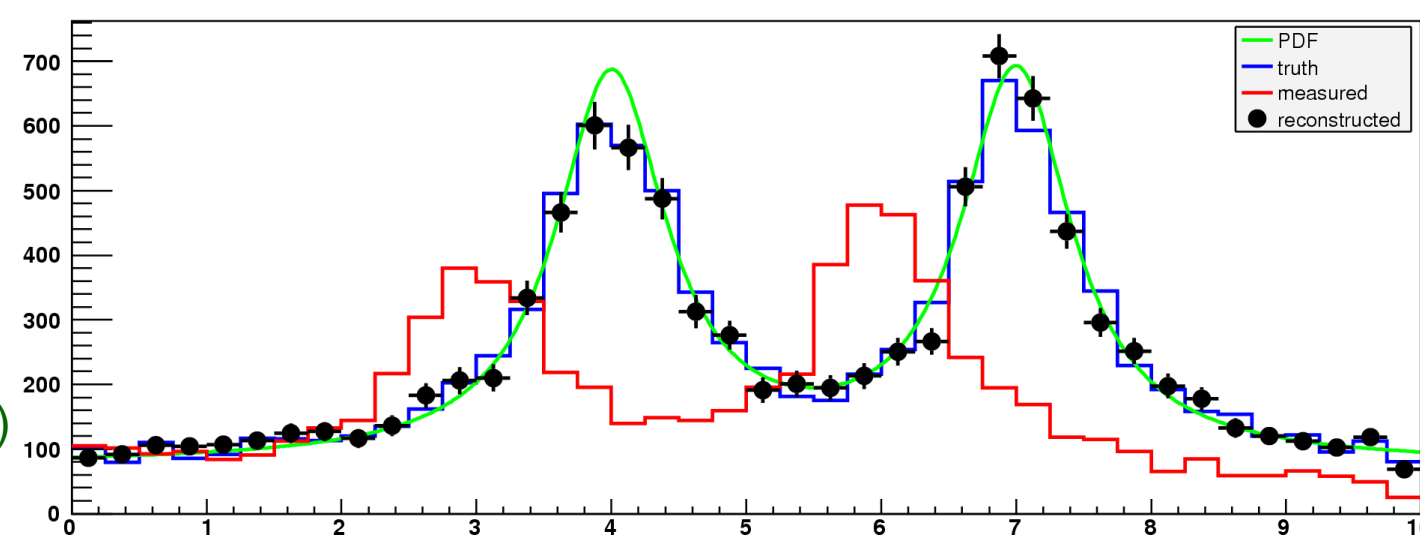

## **Regularisation**

• We could unfold by inverting the response matrix

$$
\nu = R^{-1}(\mu - \beta)
$$

- Statistical fluctuations mess this up:  $R^{-1}$  can't distinguish between a fluctuation and fine structure in the truth,  $\nu$ 
	- Results in large uncertainties in the unfolded result  $\sim$

- This can be resolved with some form of regularisation
	- reduce the statistical error by introducing a systematic bias
	- regularisation parameter controls degree of bias
	- many different methods available, e.g.
		- Simple correction factor method assumes similar bin-migrations as in MC
		- Tikhonov regularisation biases to a smooth distribution
		- Iterative Bayes unfolding biases towards initial guess (MC truth)

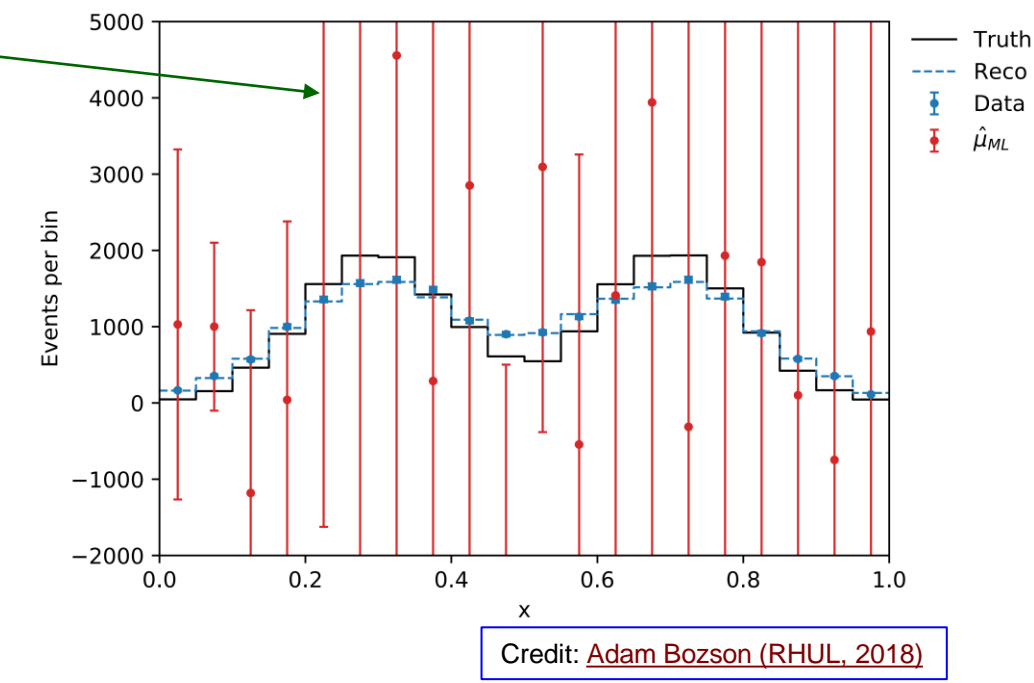

## **Unfolding advice**

- Don't unfold! (unless you can't help it)
	- if you have the truth, apply ("fold") the detector/measurement response to the truth
		- much better than trying to unfold the measurements back to the truth, e.g.
		- 1. if you have a functional model for your truth distribution, fit the model parameters
		- 2. if you have a theory prediction, compare the corrected predictions to your measurements
- Unfolding is needed if your final result has to be the "true" distribution, for which there is no model
	- e.g. for comparison with another experiment
- Don't regularise if you don't have to
	- If the statistical fluctuations are small compared to the bin migrations, can just invert
		- check the statistical uncertainties (especially bin-bin correlations) are acceptable
- If you have to regularise:
	- optimise regularisation parameter for bias vs statistical uncertainties
	- check bias with systematically independent MC samples (e.g. different event generators)
		- bias should be included in systematic uncertainties of the result
	- unfolding introduces bin-bin correlations in bias and statistical errors
		- need to be understood and reported
	- ideally cross-check with more than one unfolding method

#### Tim Adye - RAL 36

- ROOT includes [TSVDUnfold](https://root.cern.ch/doc/master/classTSVDUnfold.html) and [TUnfold](https://root.cern.ch/doc/master/classTUnfold.html) methods built-in
- [RooUnfold](https://gitlab.cern.ch/RooUnfold/RooUnfold) package provides a common interface and tools for several unfolding methods:
	- 1. unregularised matrix inversion
	- 2. simple correction factors
	- 3. Iterative Bayes unfolding (IBU)
	- 4. SVD unfolding (via TSVDUnfold)
	- 5. Tikhonov regularization with least square fit (via TUnfold)
	- 6. unfolding with Gaussian Processes (GP)
	- 7. Iterative dynamically-stabilized unfolding (IDS)

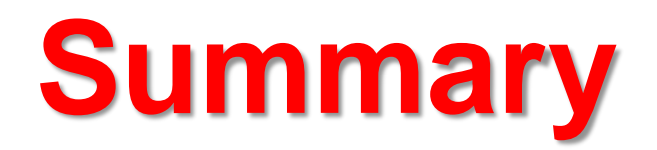

## **Summary of model building**

 $L(\boldsymbol{\mu}, \boldsymbol{\theta}) = \prod_{c} \prod_{i} P_{c}(x_{i} | \boldsymbol{\mu}, \boldsymbol{\theta}) \cdot \prod_{j} C_{j}(g_{j} | \theta_{j})$ 

- Model PDF, function of
	- observables
	- parameters of interest (POIs)
	- nuisance parameters (NPs)
- Dataset
	- Entries containing values of some of the observables
	- Global observables are common to all entries
- Likelihood fit minimise  $-2\ln L$
- Build models with
	- 1. RooFit (C++, Python, or factory)
	- 2. HistFactory (XML)
	- 3. pyhf (JSON)
	- 4. zfit (Python)
- Keep model and data in RooFit workspace files
- Asimov dataset allows tests of the model expectation

## **Summary of statistical tests**

- Measurement, scanning profile likelihood ratio
	- tools: RooFit
	- test statistic: (two-sided) profile likelihood ratio

 $t_{\mu} = -2 \ln \Lambda(\mu) = -2 \ln$  $L\!\left(\mu,\widehat{\widehat{\boldsymbol{\theta}}}\!\left(\mu\right.\right)$  $L\big(\widehat{\mu},\widehat{\boldsymbol{\theta}}% {\boldsymbol{\theta}}% {\boldsymbol{\theta$ 

- Discovery with profile likelihood ratio, asymptotic or toys
	- tools: RooFit, RooStats
	- test statistic: one-sided capped-below profile likelihood ratio

 $q_0 = \{$  $t_{\mu=0}$  if  $\hat{\mu}>0$ 0 if  $\hat{\mu} \le 0$ 

- Exclusion with CLs, asymptotic or toys
	- tools: RooFit, RooStats, or pyhf
	- test statistic: one-sided capped-above profile likelihood ratio

$$
q_{\mu} = \begin{cases} t_{\mu} & \text{if } \hat{\mu} < \mu \\ 0 & \text{if } \hat{\mu} \ge \mu \end{cases}
$$

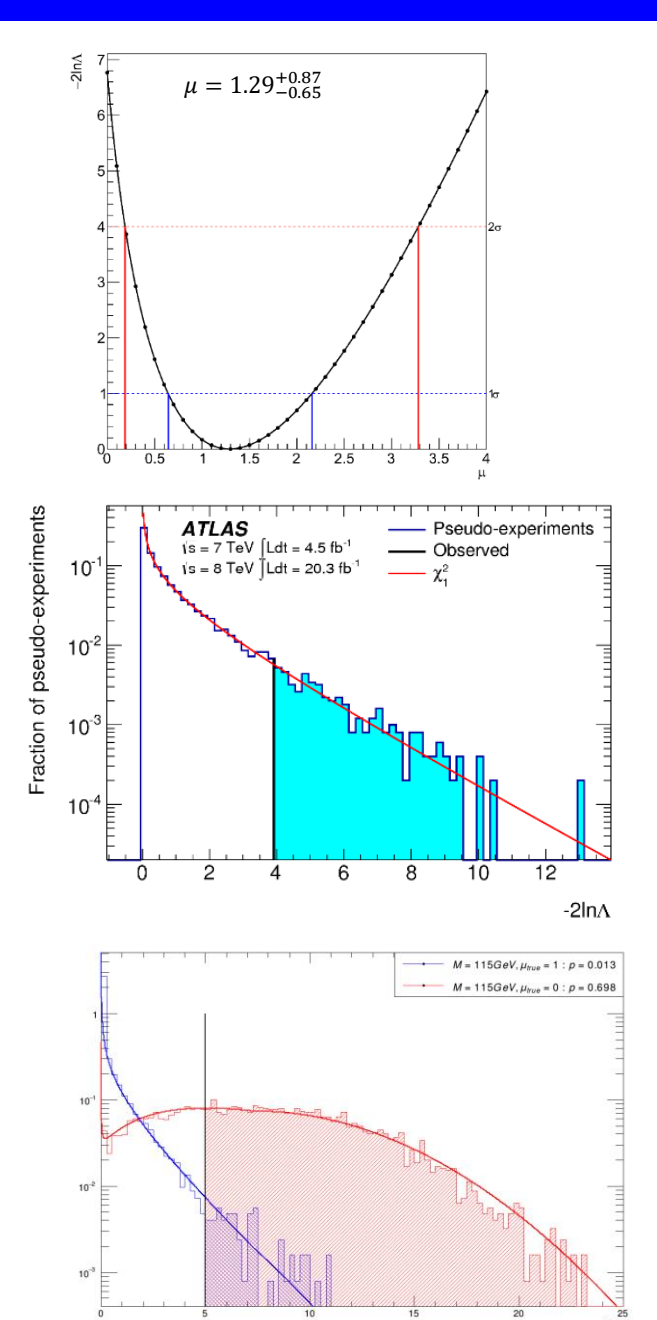

#### Tim Adye - RAL All the statistics the statistics the statistics the statistics of the statistics of the statistics of the statistics of the statistics of the statistics of the statistics of the statistics of the statistics

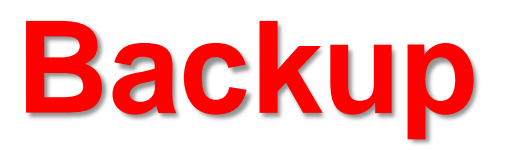

## **More help**

- For a more thorough introduction, I recommend:
	- 1. [CERN Academic Training Lecture series,](https://indico.cern.ch/category/72/) which has had 3–4 hour lectures by different HEP statistics experts every couple of years.
		- a. "[Statistics for Particle Physicists"](https://indico.cern.ch/event/1040092/), by Glen Cowan (June 2021)
		- previous lectures also useful, e.g.
		- b. Eilam [Gross](https://indico.cern.ch/event/687486/) in 2018
		- c. [Glen Cowan](https://indico.cern.ch/event/173726/) in 2012 (part 4 on unfolding)
		- d. [Kyle Cranmer](https://indico.cern.ch/event/126254/) in 2011
	- 2. ["Statistics Methods for the LHC"](https://statisticalmethods.web.cern.ch/StatisticalMethods/) online documentation from ATLAS, with RooFit / RooStats / RooUnfold code examples.

### ["Asymptotic formulae for likelihood-based tests of new physics"](https://arxiv.org/abs/1007.1727)

Cowan, Cranmer, Gross, Vitells, arXiv:1007.1727, EPJ C (2011) 71:1554

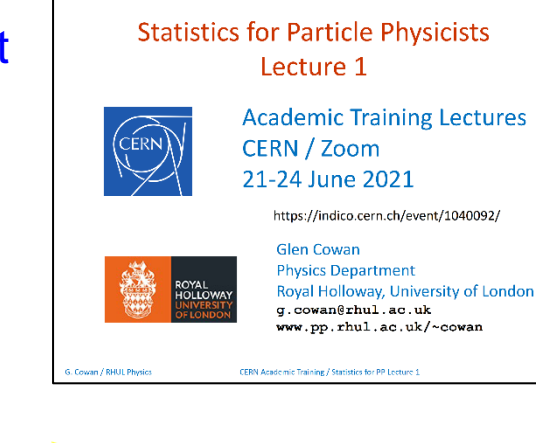

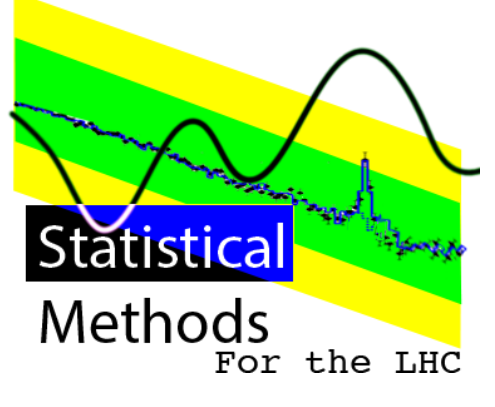

Eur. Phys. J. C (2011) 71: 1554 DOI 10.1140/epic/s10052-011-1554-0 **THE EUROPEAN** PHYSICAL JOURNAL C

ecial Article - Tools for Experiment and Theory

#### Asymptotic formulae for likelihood-based tests of new physics

Glen Cowan<sup>1</sup>, Kyle Cranmer<sup>2</sup>, Eilam Gross<sup>3</sup>, Ofer Vitells<sup>3,8</sup>

<sup>1</sup>Physics Department, Royal Holloway, University of London, Egham TW20 0EX, UK <sup>2</sup>Physics Department, New York University, New York, NY 10003, USA Weizmann Institute of Science, Rehovot 76100, Israel

## **RooStats, HistFactory, and pyhf**

- 1. [RooStats](https://twiki.cern.ch/twiki/bin/view/RooStats/) (ROOT built-in) provides higher-level statistical analysis tools
	- eg. ProfileLikelihoodTestStat, AsymptoticCalculator, FrequentistCalculator, HypoTestInverter
- 2. Hist Factory (ROOT built-in) is a tool for creating models of binned data with systematics

 $L(\bm{\mu},\bm{\theta})=\prod_{c}\prod_{i}$ Poisson $(n_{i}|\nu_{i}(\bm{\mu},\bm{\theta}))\cdot \prod_{j}$ Gaussian $(g_{j}|\theta_{j},\sigma_{j})$ 

- Multiple disjoint channels, multiple samples contributing to each with additional (possibly shared) systematics
- Many analyses can use HistFactory instead of calling RooFit directly.
- Model specified with XML, which refers to histograms in hist.root files
- These tools can be used from Python, but non-ROOT Python alternatives are also available:
- 1. [pyhf](https://github.com/scikit-hep/pyhf) is a reimplementation of HistFactory in pure-Python
	- no dependence on ROOT or RooFit
	- XML+histograms specification replaced by JSON
		- JSON is easier to read and modify
	- full conversion of models from HistFactory and back
	- reproduces HistFactory results [[tested](https://cds.cern.ch/record/2684863)]
		- pyhf allows other minimisation techniques, not just MINUIT (CERN, 1975–)
			- supports multi-threading and GPUs
			- so far, for most HEP applications, RooFit / MINUIT is just as fast
- 2. [zfit](https://github.com/zfit/zfit) is a general-purpose model fitting package, using TensorFlow

## **Hypothesis Tests**

- Exclusion and Discovery plots present the results of a collection of Hypothesis Tests
	- A Hypothesis Test is really the process of calculating a p-value and seeing whether its less than or greater than a critical value (0.05 in the case of 95% CL)
- Hypothesis Space: parameters of the signal model we want to study (parameter grid)
- Test Statistic to perform hypothesis tests with
	- Exclusions: one-sided capped-above Profile Likelihood Ratio Test Statistic  $q_{\mu}$
	- Discovery: one-sided capped-below Profile Likelihood Ratio Test Statistic  $q_0$
- Types of p-values:
	- null p-value: The p-value under the null hypothesis (the hypothesis being tested)
		- In exclusion tests the null hypothesis is a particular s+b hypothesis  $(CL<sub>s+b</sub>)$
		- In discovery tests the null hypothesis is the background-only hypothesis  $(p_0)$
	- alternative p-value: The p-value under an alternative hypothesis
		- only relevant for exclusions (also called  $CL<sub>b</sub>$ )
	- CLs p-value: The ratio of the above two p-values
- Type of measurement:
	- Observed p-value / limit, based on event data
	- Expected p-value / limit, based on a particular model
		- eg. SM, background only, signal model
		- often shown with median line and  $\pm 1\sigma$ ,  $\pm 2\sigma$  bands

- CLs:  $p_{\text{CLS}} = p_{\mu}/p_b$ 
	- CLs divides the tested p-value (CL $_{\rm s+b}$ ) by the background-exclusion p-value (CL $_{\rm b})$ 
		- normally has little effect, but it is useful to inhibit a fluctuation spuriously excluding a hypothesis to which we have little sensitivity
- For a 95% CL limit, reject a particular  $\mu$  (s+b) hypothesis if  $p_{\text{CLs}} \leq 0.05$ .
	- to obtain a limit, find  $\mu_{\rm up}$ , the  $\mu$  value for which  $p_{\rm CLs} = 0.05$
- Asymptotic limit obtained using the procedure from Asimov Paper [\[arXiv:1007.1727\]](https://arxiv.org/abs/1007.1727)
	- $q_{\mu} = -2 \ln \Lambda(\mu)$  PLR for observed data
	- $q_{\mu,A} = -2 \ln \Lambda_A(\mu|0)$  PLR for background-only Asimov dataset
	- $p_{\text{CLS}} = (1 \Phi(\sqrt{q_u})) / \Phi(\sqrt{q_{u,A}} \sqrt{q_u})$ 
		- scan  $\mu$  to find  $\mu_{\rm up}$  for which  $p_{\rm CLs} = 0.05$ .
	- For the median expected limit,  $\mu_{\text{up}} = 1.96 \sigma(\mu_{\text{up}})$   $[\Phi^{-1}(1 0.05/2) = 1.96]$ 
		- where  $\sigma(\mu_{\rm up}) = \mu_{\rm up}/\sqrt{q_{\mu_{\rm up}}A}$ , so again requires a numerical determination of  $\mu_{\rm up}$
		- The expected bands, median $\pm N\sigma$ ,  $\mu_{\text{up}+N} = (\Phi^{-1}(1 0.05\Phi(N)) + N) \cdot \sigma(\mu_{\text{up}+N})$

## **CLs procedure with RooStats**

- For RooFit models, see:
	- 1. RooStats [StandardHypoTestInvDemo.C](https://root.cern.ch/doc/master/StandardHypoTestInvDemo_8C.html) tutorial, or
	- 2. [ATLAS CLs tutorial](https://statisticalmethods.web.cern.ch/StatisticalMethods/tutorial/capstone02_cls_limits/)
- In summary, create an asymptotic or toy calculator:
	- RooStats::AsymptoticCalculator calc (data, bModel, sbModel); // or
	- 2. RooStats::FrequentistCalculator calc (data, bModel, sbModel);

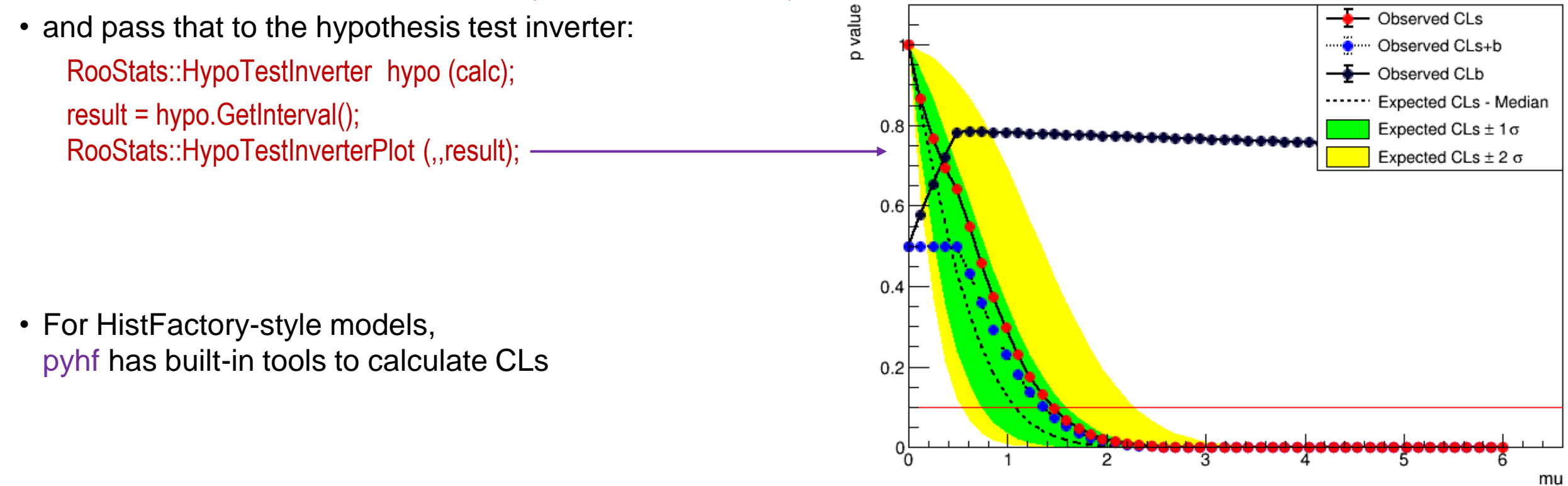

### **Isaac Asimov – Franchise**

**Panther Science Fiction** 

# Earth is Room Enough

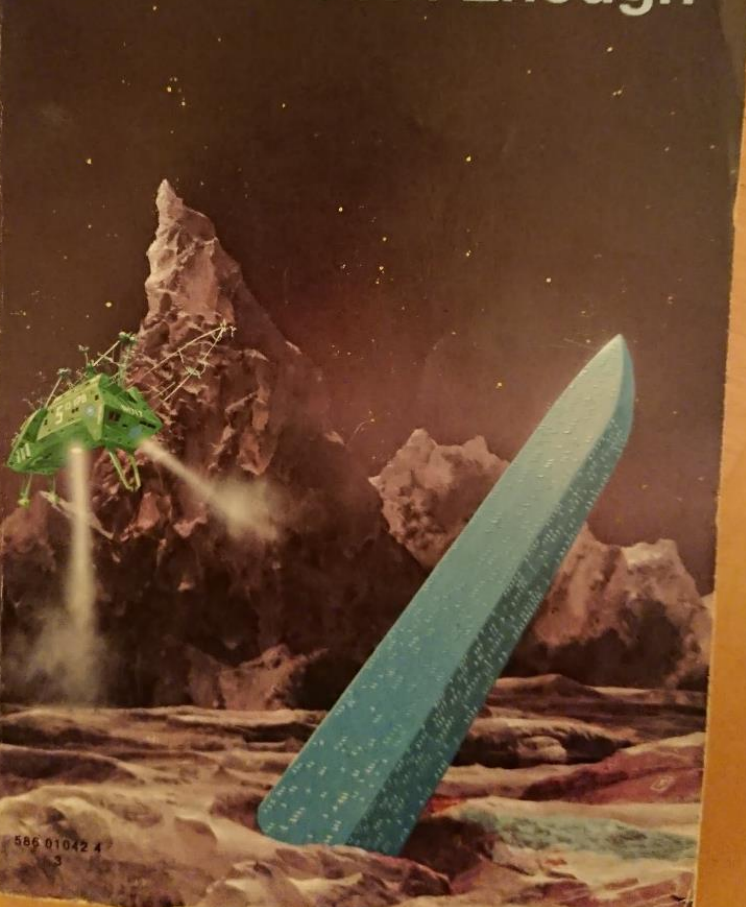

#### Franchise

LINDA, AGE ten, was the only one of the family who seemed to

Liking being awake.<br>
Norman Muller could hear her now through his own drugged,<br>
whealthy coma. (He had finally managed to fall asleep an hour enheality collar, the first manny managed to fall asseep an hour<br>earlier but even then it was more like exhaustion than sleep.)<br>She was at his bedside now, shaking him. "Daddy, Daddy, wake up. Wake up!"

We suppressed a groan. "All right, Linda."<br>"But, Daddy, there's more policemen around than any time!<br>Police cars and everything!"

Norman Muller gave up and rose blearily to his elbows. The Any was beginning. It was faintly stirring toward dawn outside,<br>the germ of a miserable gray that looked about as miserably gray<br>as he felt. He could hear Sarah, his wife, shuffling about breakfast duties in the kitchen. His father-in-law, Matthew, was hawking strenuously in the bathroom. No doubt Agent Handley was ready and waiting for him.

This was the day.

Election Day!

To begin with, it had been like every other year. Maybe a little worse, because it was a presidential year, but no worse than other presidential years if it came to that.

other presidential years if it came to that.<br>The politicians spoke about the guh-reat electorate and the<br>rest electuh-ronic intelligence that was its servant. The press<br>analyzed the situation with industrial computers (th

Copyright 1955 by Quinn Publishing Co., Inc.

53

The Asimov dataset [\[arXiv:1007.1727\]](https://arxiv.org/abs/1007.1727) is named for SF author, Isaac Asimov, whose 1955 short story, *Franchise*, envisaged the 2008 US Presidential Election decided by one voter representative of the entire electorate.

This is my copy of the story, in a collection.

## **Statistics tutorial this afternoon**

- The hands-on tutorial session uses a minimal amount of RooFit, but it is important that you have some familiarity with the following important RooFit classes:
	- Variables: RooRealVar, RooCategory
	- Collections: RooArgSet, RooArgList
	- Datasets: RooDataSet
- PDFs: RooAbsPdf
- Fit Results: RooFitResult
- Workspaces: RooWorkspace
- If you are familiar with working with all of these classes then you are ready for the hands-on tutorial!
	- For everyone else, we have some materials and exercises for you to go through ahead of the session, which will make you familiar enough with these objects for the session.
- Instructions:
	- Login to [monty.stfc.ac.uk](https://monty.stfc.ac.uk/)
		- if you haven't got a login, please contact Will, [will.buttinger@stfc.ac.uk](mailto:will.buttinger@stfc.ac.uk)
	- Clone the materials:

git clone <https://gitlab.cern.ch/will/ralstats.git> and follow the Prerequisite.ipynb notebook.

• The material should take 1 to 2 hours to go through if you have no prior RooFit knowledge.